AASHTOWare BrDR 7.5.0 Steel Tutorial STL2 – Two Span Plate Girder Example

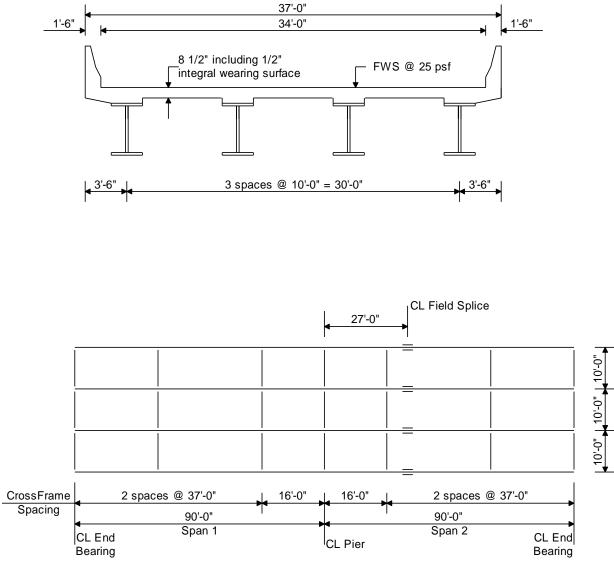

Framing Plan

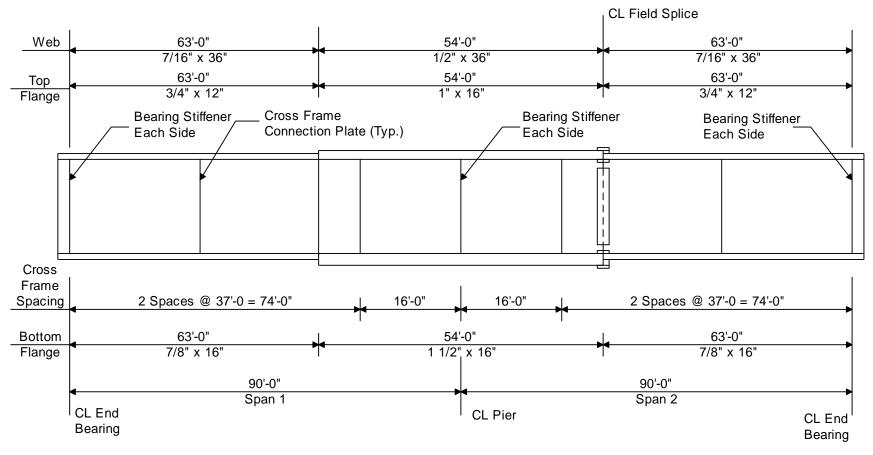

**Elevation of Interior Girder** 

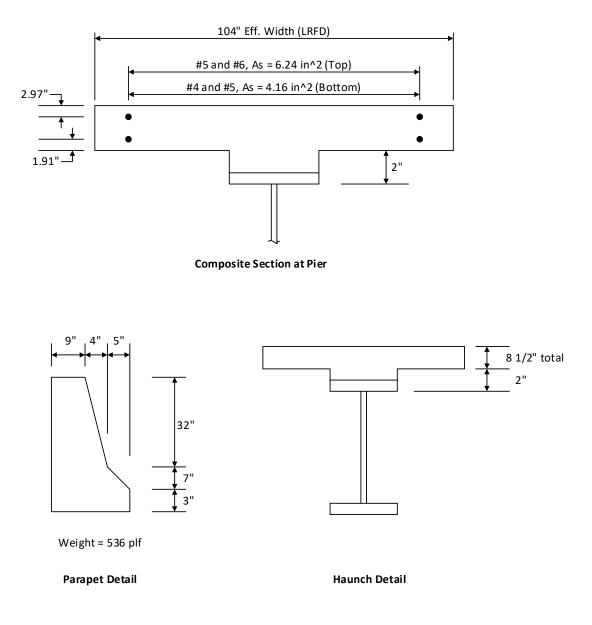

*Note: The area of steel is provided in the section at the pier but the number of #4, #5, and #6 bars are not provided. For simplicity, the bars will be input using an equivalent number of #9 bars which have a unit area of 1.0 in<sup>2</sup>.* 

#### **Material Properties**

Structural Steel: AASHTO M270, Grade 50W uncoated weathering steel with Fy = 50 ksi Deck Concrete: f'c = 4.0 ksi, modular ratio n = 8 Slab Reinforcing Steel: AASHTO M31, Grade 60 with Fy = 60 ksi

Cross Frame Connection Plates: 3/4" x 6" Bearing Stiffener Plates: 7/8" x 9"

# BrDR Tutorial

### From the Bridge Explorer create a New bridge and enter the following description data.

| 2SpanPlateGiro   | derTr                |                 |                             |         |                        |              | -      |       | ×  |
|------------------|----------------------|-----------------|-----------------------------|---------|------------------------|--------------|--------|-------|----|
| Bridge ID: 2Sp   | anPlateGirderTr      | NBI structure   | e ID (8): PLGirderTrBri     |         | Template Bridge comple | tely defined | Supers | s     | 5  |
| Description      | Description (cont'd) | Alternatives    | Global reference point      | Traffic | Custom agency field    | ts           |        |       |    |
| Name:            | 2SpanPlateGird       | erTraining      |                             |         | Year built:            |              |        |       |    |
| Description:     | 2 span continue      | ous composite s | teel plate girder uses LRFD |         |                        |              | _      |       |    |
| Location:        |                      |                 |                             |         | Length:                | 180.00       | ft     |       |    |
| Facility carried | d (7):               |                 |                             |         | Route number:          | -1           |        |       |    |
| Feat. intersect  | ted (6):             |                 |                             |         | Mi. post:              |              |        |       |    |
|                  |                      |                 |                             |         |                        |              |        |       |    |
| Bridge           | association 🗹 B      | rR 🗹 BrD 🗌      | BrM                         |         |                        |              |        |       |    |
|                  |                      |                 |                             |         | OK                     | A            | pply   | Cance | el |

Click **OK** to apply the data and close the window.

The partially expanded **Bridge Workspace** tree is shown below.

| Work   | space –                                                                                                    | . 🗆 X |
|--------|----------------------------------------------------------------------------------------------------|-------|
| Bridge | Components                                                                                                    |       |
|        | SpanPlateGirderTr     Components     Diaphragm Definitions     Lateral Bracing Definitions     HFF LRFD Multiple Presence Factors     Ec Environmental Conditions     PF Design Parameters     SUPERSTRUCTURE DEFINITION     BRIDGE ALTERNATIVES |       |

### Bridge Components

### Bridge Materials

To enter the materials to be used by members of the bridge, in the **Components** tab of the **Bridge Workspace**, click on the button to expand the tree for **Materials**.

The tree with the expanded Materials branch is shown below.

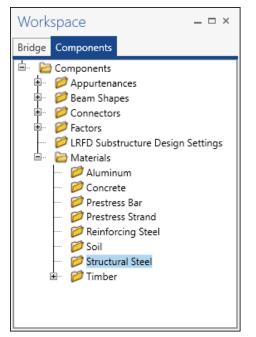

To add a new steel material, in the **Components** tab of the **Bridge Workspace**, click on **Materials**, **Structural Steel**, and select **New** from the **Manage** group of the **WORKSPACE** ribbon (or right mouse click on **Structural Steel** and select **New**). The window shown below will open.

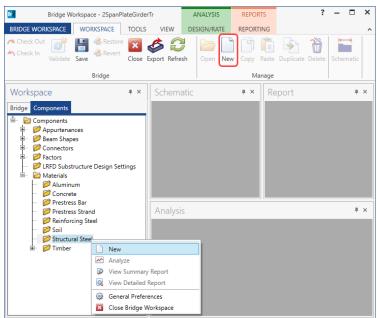

| A Bridge Materials - Structural Steel    |                   |    | _     |        | × |
|------------------------------------------|-------------------|----|-------|--------|---|
| Name:<br>Description:                    |                   |    |       |        |   |
| Material properties                      |                   |    |       |        |   |
| Specified minimum yield strength (fy):   | k                 | si |       |        |   |
| Specified minimum tensile strength (Fu): | k                 | si |       |        |   |
| Coefficient of thermal expansion:        | 1                 | /F |       |        |   |
| Density:                                 | k                 | cf |       |        |   |
| Modulus of elasticity (E):               | k                 | si |       |        |   |
|                                          |                   |    |       |        |   |
|                                          |                   |    |       |        |   |
| Copy to library                          | Copy from library | ОК | Apply | Cancel |   |

Add the structural steel material by clicking the **Copy from library...** button. The following window opens.

| Name                           | Description                                          | Library  | Units        | Fy     |
|--------------------------------|------------------------------------------------------|----------|--------------|--------|
| Grade 545W                     | ABOTTO METOM GIAC 040W                               | Standara | SI7 Methe    | 545.00 |
| Grade 36                       | AASHTO M270 Grade 36                                 | Standard | US Customary | 36.000 |
| Grade 485W                     | AASHTO M270M Grade 485W                              | Standard | SI / Metric  | 485.00 |
| Grade 50                       | AASHTO M270 Grade 50                                 | Standard | US Customary | 50.000 |
| Grade 50W                      | AASHTO M270 Grade 50W                                | Standard | US Customary | 50.000 |
| Grade 690 - > 65 to 100 incl.  | AASHTO M270M - over 65 to 100 mm thick, inclusive    | Standard | SI / Metric  | 620.00 |
| Grade 690 <= 65 mm             | AASHTO M270M Grade 690 up to 65 mm thick, inclusive  | Standard | SI / Metric  | 690.00 |
| Grade 690W - > 65 to 100 incl. | AASHTO M270M - over 65 to 100 mm thick, inclusive    | Standard | SI / Metric  | 620.00 |
| Grade 690W <= 65 mm            | AASHTO M270M Grade 690W up to 65 mm thick, inclusive | Standard | SI / Metric  | 690.00 |
| Grade 70W                      | AASHTO M270 Grade 70W                                | Standard | US Customary | 70.000 |
| Prior to 1905                  | Built prior to 1905 - steel unknown                  | Standard | US Customary | 26.000 |
| Steel - Corrugated             | Structural plate (thickness 0.176"-0.250")           | Standard | US Customary | 33.000 |
| 4                              |                                                      |          |              | •      |

Select the **AASHTO M270 Grade 50W** material and click **OK**. The selected material properties are copied to the Bridge Materials – Structural Steel window as shown below.

| 📣 Bridge Mat  | terials - Structural Steel   |                 |     |    |       | _ |       | × |
|---------------|------------------------------|-----------------|-----|----|-------|---|-------|---|
| Name:         | Grade 50W                    |                 |     |    |       |   |       |   |
| Description:  | AASHTO M270 Grade 50W        |                 |     |    |       |   |       |   |
| Material prop | perties                      |                 |     |    |       |   |       |   |
| Specified mir | nimum yield strength (Fy):   | 50.000073       | ksi |    |       |   |       |   |
| Specified mir | nimum tensile strength (Fu): | 70.0000102      | ksi |    |       |   |       |   |
| Coefficient o | f thermal expansion:         | 0.0000065       | 1/F |    |       |   |       |   |
| Density:      |                              | 0.49            | kcf |    |       |   |       |   |
| Modulus of e  | elasticity (E):              | 29000.004206    | ksi |    |       |   |       |   |
|               |                              |                 |     |    |       |   |       |   |
|               |                              |                 |     |    |       |   |       |   |
|               | Copy to library              | Copy from libra | iry | ОК | Apply |   | Cance | ł |

Click **OK** to apply the data and close the window.

Add the following reinforcement and concrete material using the same techniques.

| 🕰 Bridge Mat                  | erials - Reinforc | ing Steel      |              |    | _     |      | ×  |
|-------------------------------|-------------------|----------------|--------------|----|-------|------|----|
| Name:                         | Grade 60          |                |              |    |       |      |    |
| Description:                  | 60 ksi reinforci  | ing steel      |              | ]  |       |      |    |
| Material prop                 | perties           |                |              |    |       |      |    |
| Specified yiel                | d strength (fy):  | 60.000087      | ksi          |    |       |      |    |
| Modulus of e                  | elasticity (Es):  | 29000.004206   | ksi          |    |       |      |    |
| Ultimate stre                 | ngth (Fu):        | 90.0000131     | ksi          |    |       |      |    |
| Type<br>Plain<br>Epo:<br>Galv |                   |                |              |    |       |      |    |
|                               | Copy t            | o library Copy | from library | ОК | Apply | Canc | el |

Click **OK** to apply the data and close the window.

| 🕰 Bridge Mat   | terials - Concrete         |                 |                     | _   |       | × |
|----------------|----------------------------|-----------------|---------------------|-----|-------|---|
| Name:          | Class A (US)               |                 |                     |     |       |   |
| Description:   | Class A cement concrete    | e               |                     |     |       |   |
| Compressive    | strength at 28 days (f'c): | 4.0000006       | ksi                 |     |       |   |
| Initial compre | essive strength (f'ci):    |                 | ksi                 |     |       |   |
| Composition    | of concrete:               | Normal ~        | ]                   |     |       |   |
| Density (for d | lead loads):               | 0.15            | kcf                 |     |       |   |
| Density (for n | nodulus of elasticity):    | 0.145           | kcf                 |     |       |   |
| Poisson's rati | 0:                         | 0.2             |                     |     |       |   |
| Coefficient of | f thermal expansion (α):   | 0.000006        | 1/F                 |     |       |   |
| Splitting tens | ile strength (fct):        |                 | ksi                 |     |       |   |
| LRFD Maximu    | um aggregate size:         |                 | in                  |     |       |   |
|                | Compute                    |                 |                     |     |       |   |
| Std modulus    | of elasticity (Ec):        | 3644.147704     | ksi                 |     |       |   |
| LRFD modulu    | us of elasticity (Ec):     | 3986.548657     | ksi                 |     |       |   |
| Std initial mo | dulus of elasticity:       |                 | ksi                 |     |       |   |
| LRFD initial m | nodulus of elasticity:     |                 | ksi                 |     |       |   |
| Std modulus    | of rupture:                | 0.474342        | ksi                 |     |       |   |
| LRFD modulu    | is of rupture:             | 0.48            | ksi                 |     |       |   |
| Shear factor:  |                            | 1               |                     |     |       |   |
|                | Сору                       | to library Copy | from library OK App | bly | Cance | ł |

Click **OK** to apply the data and close the window.

#### Bridge Appurtenances

To enter the appurtenances used within the bridge, expand the tree branch labeled **Appurtenances**. To define a parapet, select **Parapet** and click on **New** from the **Manage** button on the **WORKSPACE** ribbon (or double click on **Parapet** in the **Components** tree).

| Bridge Works                                                                                                    | pace - 2SpanPlate         | eGirderTr                   | ANALYSIS    | REPORTS       |                | ? – 🗆 X       |
|----------------------------------------------------------------------------------------------------|---------------------------|-----------------------------|-------------|---------------|----------------|---------------|
| BRIDGE WORKSPACE                                                                                                    | VORKSPACE T               | OOLS VIEW                   | DESIGN/RATE | REPORTING     |                | ^             |
| Check Out                                                                                                    | Revert                    | 🛛 🎸 💭<br>Close Export Refre | sh Open New | Copy Paste    | Duplicate Dele | ete Schematic |
|                                                                                                    | Bridge                    |                             |             | Manage        |                |               |
| Workspace                                                                                                    | ą                         | × Schema                    | atic        | <b>я</b> × Re | eport          | щ×            |
| Bridge Components                                                                                                    |                           |                             |             |               |                |               |
| <ul> <li></li></ul>                                                                                                    |                           |                             |             |               |                |               |
| 🖶 🧭 Beam Shar                                                                                                    | New                       |                             | s           |               |                | щ×            |
| 🗉 🧭 Connector 😱                                                                                                    | Analyze<br>View Summary I | Report                      |             |               |                |               |
| In International International Internationa | View Detailed R           | eport                       |             |               |                |               |
| 🗄 🧭 Materials 🎡                                                                                                    | General Preferen          | nces                        |             |               |                |               |
|                                                                                                    | Close Bridge Wo           | orkspace                    |             |               |                |               |
|                                                                                                    |                           |                             |             |               |                |               |

Enter the parapet details as shown below.

| 🕰 Bridge Ap  | purtenances - Parapet        |                       |                              | - □ >                                                                                                    | × |
|--------------|------------------------------|-----------------------|------------------------------|----------------------------------------------------------------------------------------------------|---|
| Name:        | Standard Parapet             |                       |                              | 1                                                                                                    |   |
| Description: |                              |                       |                              |                                                                                                    |   |
|              | All dimensions are in inches |                       |                              |                                                                                                    |   |
| [<br>R       |                              | 32.0000 7.0000 3.0000 | kip/ft<br>Roadway<br>Surface | Parapet unit load:<br>0.1500 kcf<br>Calculated properties<br>Net centroid (from<br>reference line):<br>6.397 in<br>Total load:<br>0.536 kip/ft |   |
|              |                              | С                     | opy from library             | OK Apply Cancel                                                                                                    |   |

Click **OK** to apply the data and close the window.

The default standard LRFD and LFR factors will be used. Bridge alternatives will be added after entering the structure definition.

### Superstructure Definition

Returning to the **Bridge** tab of the **Bridge Workspace**, double click on **SUPERSTRUCTURE DEFINITIONS** (or click on **SUPERSTRUCTURE DEFINITIONS** and select **New** from the **Manage** group of the **WORKSPACE** ribbon or right mouse click on **SUPERSTRUCTURE DEFINITIONS** and select **New** from the popup menu) to create a new structure definition. The window shown below will appear.

| A New Superstructure Definition                 | ×                                | ( |
|-------------------------------------------------|----------------------------------|---|
| Girder system superstructure                    |                                  |   |
| Girder line superstructure                      | Superstructure definition wizard |   |
| Floor system superstructure                     |                                  |   |
| Floor line superstructure                       |                                  |   |
| <ul> <li>Truss system superstructure</li> </ul> |                                  |   |
| O Truss line superstructure                     |                                  |   |
| Reinforced concrete slab system superstructure  |                                  |   |
| Concrete multi-cell box superstructure          |                                  |   |
| Advanced concrete multi-cell box superstructure |                                  |   |
|                                                 |                                  |   |
|                                                 |                                  |   |
|                                                 |                                  |   |
|                                                 |                                  |   |
|                                                 |                                  |   |
|                                                 |                                  |   |
|                                                 |                                  |   |
|                                                 | OK Cancel                        |   |
|                                                 |                                  |   |

Select **Girder system superstructure**, click **OK** and the **Girder System Superstructure Definition** window will open. Enter the data as shown below.

|                                                                       | Engine                                  |        |                                                          |
|-----------------------------------------------------------------------|-----------------------------------------|--------|----------------------------------------------------------|
| ame: 2 Span 4 Gird                                                    | er System                               |        | Modeling     Multi-girder system      MCB                |
| escription:                                                           |                                         |        | With frame structure simplified definition Deck type:    |
| efault units: US Customary                                            | Enter span lengths along the reference  |        | Concrete Deck                                            |
| umber of spans: 2 💭<br>umber of girders: 4 💭                          | line:<br>Span Length (ft)               |        | Average humidity:                                        |
|                                                                       | ▶     1     90.00       2     90.00     | ^      | Member alt. types       Image: Steel       P/S       R/C |
|                                                                       |                                         | ~      | Timber<br>P/T                                            |
| Horizontal curvature along refere                                     | ence line                               |        |                                                          |
| Horizontal curvature                                                  | Distance from PC to first support line: | ft     |                                                          |
| Superstructure alignment                                              | Start tangent length:                   | ft     |                                                          |
| Curved                                                                | Radius:                                 | ft     |                                                          |
| <ul> <li>Tangent, curved, tangent</li> <li>Tangent, curved</li> </ul> | Direction:                              | Left V |                                                          |
| Curved, tangent                                                       | End tangent length:                     | ft     |                                                          |
|                                                                       | Distance from last support line to PT:  | ft     |                                                          |
|                                                                       | Design speed:                           | mph    |                                                          |
|                                                                       |                                         |        |                                                          |

The **Analysis** tab is shown below with the default selections. For this example, the default values will not be overridden. No changes are required on this tab.

| A Girder System Superstructure Definition                                                                                                    |                                                                                                    | – 🗆 ×        |
|----------------------------------------------------------------------------------------------------|----------------------------------------------------------------------------------------------------|--------------|
| Definition Analysis Specs Engine                                                                                                    |                                                                                                    |              |
| Structural slab thickness<br>Consider structural slab thickness for rating<br>Consider structural slab thickness for design<br>Wearing surface<br>Consider wearing surface for rating<br>Consider wearing surface for design<br>Consider striped lanes for rating<br>Default analysis type: Line Girder | Number of shell elements <ul> <li>In the deck between girders</li> <li>In the web between flanges</li> <li>Slower</li> <li>Faster</li> </ul> More accurate       Less accurate         10       9       8       7       6       5       4       3       2       1         Target aspect ratio for shell elements       Slower       Faster       More accurate       Less accurate |              |
| Vehicle increment:       1.000       ft         Transverse loading                                                                                                    | 1       1.5       2       2.5       3       3.5       4         3D FE node generation tolerance            • Percentage        Length        Tolerance        (%)             Length        1       90.00       0.100        (%)             1       1       90.00       0.100        (%)                                                                                          |              |
|                                                                                                    | 3D bracing member end connection analysis <ul> <li>Calculated factored member force effects</li> <li>Maximum of average (stress + strength) and 75% resistance</li> </ul> Bracing member LRFR factors           Condition factor:         Good or Satisfactory           Field measured section properties                                                                         |              |
|                                                                                                    | OK A                                                                                                    | Apply Cancel |

Click **OK** to apply the data and close the window.

#### Impact/Dynamic Load Allowance

Enter the impact to be used for the superstructure definition by double clicking on **Impact/Dynamic Load Allowance** in the **Bridge Workspace** tree. The **Structure Definition Impact / Dynamic Load Allowance** window shown below will open. The values shown below are default values. No changes are required to these values.

| Standard impact factor<br>For structural components v<br>AASHTO 3.8.1, choose the ir |          |     |             | ber      |
|--------------------------------------------------------------------------------------|----------|-----|-------------|----------|
| Standard AASHTO impact:                                                              | =        | 0   |             |          |
| O Modified impact:                                                                   | L +      | 125 | times AASHT | O impact |
| Oconstant impact override:                                                           | 0.0      | %   | 5           |          |
| LRFD dynamic load allowance                                                          | 2        |     |             |          |
| Fatigue and fracture limit stat                                                      | es: 15.0 | )   | %           |          |
| All other limit states:                                                              | 33.0     | )   | %           |          |
|                                                                                      |          |     |             |          |
|                                                                                      |          |     |             |          |

The partially expanded **Bridge Workspace** tree is shown below.

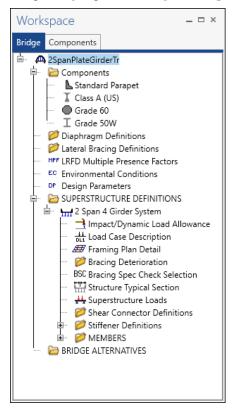

#### **BRIDGE ALTERNATIVES**

Navigate to the **BRIDGE ALTERNATIVES** node in the **Bridge Workspace** tree and create a new bridge alternative by double-clicking on **BRIDGE ALTERNATIVES** (or click on **BRIDGE ALTERNATIVES** and select **New** from the **Manage** group of the **WORKSPACE** ribbon).

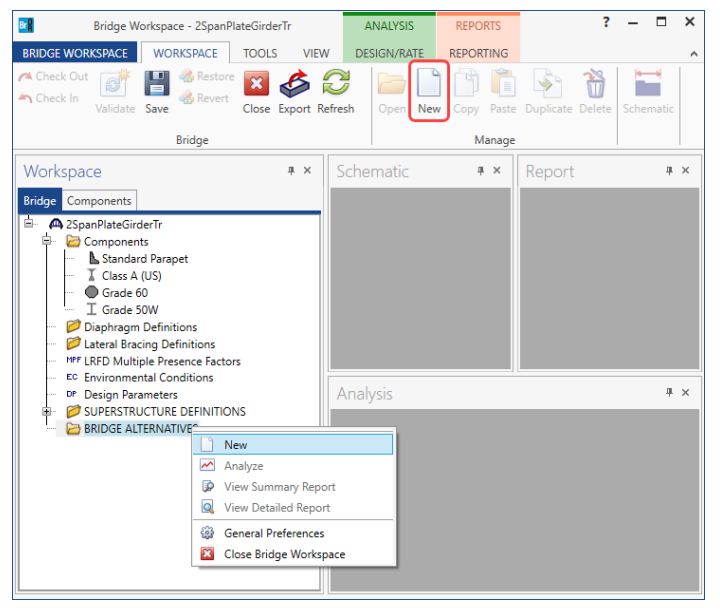

Enter the following data.

| Alternative name: Bridge Alternative 1                                         |                                   |          |    |
|--------------------------------------------------------------------------------|-----------------------------------|----------|----|
| Description Substructures                                                      |                                   |          |    |
| Description:                                                                   |                                   |          |    |
| Horizontal curvature                                                           | Global positioning                |          |    |
| Reference line length:       ft         Image: Start bearing       End bearing | Distance: 0.00<br>Offset: 0.00    | ft<br>ft |    |
| Starting station: ft                                                           | Elevation:                        | ft       |    |
| Bearing: N 90^ 0' 0.00" E Bridge alignment                                     | Start tangent length:             |          | ft |
| <ul> <li>Curved</li> <li>Tangent, curved, tangent</li> </ul>                   | Curve length:                     |          | ft |
| ○ Tangent, curved                                                              | Radius:<br>Direction:             | left V   | ft |
| <ul> <li>Curved, tangent</li> </ul>                                            | Direction:<br>End tangent length: | Lett     | ft |
|                                                                                |                                   |          |    |
| Superstructure<br>wizard                                                       |                                   |          |    |
|                                                                                |                                   |          |    |

Click **OK** to apply the data and close the window.

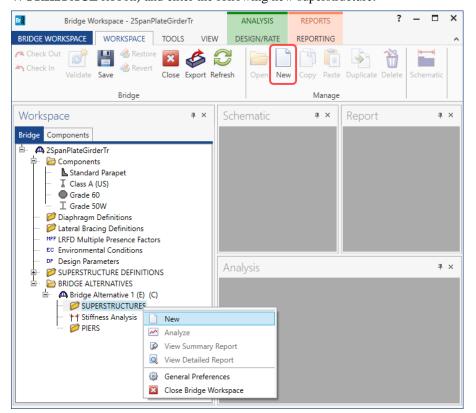

| erstructure nan | ne: Superstru | cture 1      |        |               |   |  |  |
|-----------------|---------------|--------------|--------|---------------|---|--|--|
|                 | Alternatives  | Vehicle path | Engine | Substructures |   |  |  |
|                 |               |              |        |               | 1 |  |  |
| Description:    |               |              |        |               |   |  |  |
|                 |               |              |        |               |   |  |  |
|                 |               |              |        |               |   |  |  |
|                 |               |              |        |               |   |  |  |
| Reference lin   | e             |              |        |               | - |  |  |
| Distance:       | 0.00          | ft           |        |               |   |  |  |
| Offset:         | 0.00          | ft           |        |               |   |  |  |
| Angle:          | 0.00          | Degrees      |        |               |   |  |  |
| Starting stati  | on:           | ft           |        |               |   |  |  |
|                 |               |              |        |               |   |  |  |

Click **OK** to apply the data and close the window.

Expand the **Superstructure 1** node in the **Bridge Workspace** tree by clicking the 🛨 button. Double-click on the **SUPERSTRUCTURE ALTERNATIVES** node (or select **SUPERSTRUCTURE ALTERNATIVES** and click **New** from the **Manage** group of the **WORKSPACE** ribbon) and enter the following new superstructure alternative.

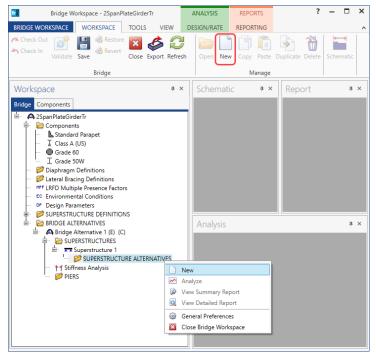

Select the Superstructure definition 2 Span 4 Girder System as the current superstructure definition for this

Superstructure Alternative.

| 🗛 Superstr  | ucture Alternativ | e                            | -    |       | ×  |
|-------------|-------------------|------------------------------|------|-------|----|
| Alternative | name:             | Superstructure Alternative 1 |      |       |    |
| Description | :                 |                              |      |       |    |
| Superstruct | ure definition:   | 2 Span 4 Girder System       |      |       |    |
| Superstruct | ure type:         | Girder                       |      |       |    |
| Number of   | main members:     | 4                            |      |       |    |
| Span        | Length<br>(ft)    |                              |      |       |    |
| 1           | <u>q</u>          | 0.00                         |      |       |    |
| 2           | 2                 | 0.00                         |      |       |    |
|             |                   | OK                           | pply | Cance | el |

Re-open the **Superstructure 1** window and navigate to the **Alternatives** tab. The **2 Span 4 Girder System** is shown as the **Existing** and **Current** alternative for **Superstructure 1**.

| escription Alternatives Vehicle path Engine Substructures Existing Current Superstructure alternative name Description                                                                                                    |                                                              |      |      |      |     |
|----------------------------------------------------------------------------------------------------|--------------------------------------------------------------|------|------|------|-----|
| escription Alternatives Vehicle path Engine Substructures                                                                                                    | Superstructure                                               |      | —    |      | ×   |
| Existing       Current       Superstructure alternative name         Image: Construction of the second second | perstructure name: Superstructure 1                          |      |      |      |     |
| Superstructure Alternative 1                                                                                                    | Description Alternatives Vehicle path Engine Substructures   |      |      |      |     |
|                                                                                                    | Existing Current Superstructure alternative name Description |      |      |      |     |
| OK Apply Cancel                                                                                                    | Superstructure Alternative 1                                 |      |      |      | -   |
| OK Apply Cancel                                                                                                    |                                                              |      |      |      |     |
| OK Apply Cancel                                                                                                    |                                                              |      |      |      |     |
| OK Apply Cancel                                                                                                    |                                                              |      |      |      |     |
| OK Apply Cancel                                                                                                    |                                                              |      |      |      |     |
| OK Apply Cancel                                                                                                    |                                                              |      |      |      |     |
| OK Apply Cancel                                                                                                    |                                                              |      |      |      |     |
| OK Apply Cancel                                                                                                    |                                                              |      |      |      |     |
| OK Apply Cancel                                                                                                    |                                                              |      |      |      |     |
| OK Apply Cancel                                                                                                    |                                                              |      |      |      |     |
| OK Apply Cancel                                                                                                    |                                                              |      |      |      |     |
| OK Apply Cancel                                                                                                    |                                                              |      |      |      |     |
| OK Apply Cancel                                                                                                    |                                                              |      |      |      | w.  |
| OK Apply Cancel                                                                                                    |                                                              |      |      |      |     |
|                                                                                                    |                                                              |      |      |      |     |
|                                                                                                    |                                                              | OK A | pply | Cano | :el |

The partially expanded Bridge Workspace tree is shown below.

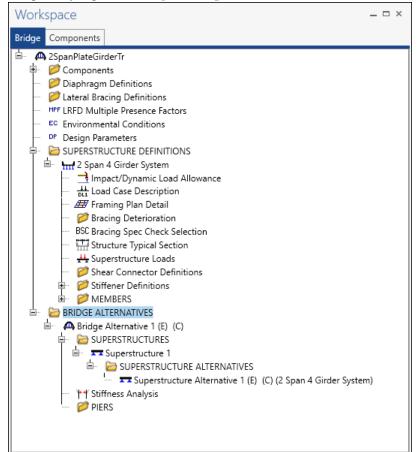

#### Load Case Description

Navigate to the **2 Span 4 Girder System** superstructure definition and double-click on the **Load Case Description** node in the **Bridge Workspace** tree to open the **Load Case Description window.** Click on the **Add default load case description** button to create the following load cases.

|   | Load case name | Description                              | Stage                             | Туре |   | Time*<br>(days) |  |
|---|----------------|------------------------------------------|-----------------------------------|------|---|-----------------|--|
| • | DC1            | DC acting on non-composite section       | Non-composite (Stage 1)           | D,DC | * |                 |  |
|   | DC2            | DC acting on long-term composite section | Composite (long term) (Stage 2) * | D,DC | * |                 |  |
|   | DW             | DW (acts on long-term composite section) | Composite (long term) (Stage 2) * | D,DW | * |                 |  |
|   | SIP Forms      | Weight due to stay-in-place forms        | Non-composite (Stage 1)           | D,DC | Ŧ |                 |  |
|   |                |                                          |                                   |      |   |                 |  |
|   |                |                                          |                                   |      |   |                 |  |

Click **OK** to apply the data and close the window.

#### Structure Framing Plan Detail – Layout

Double-click on Framing Plan Detail in the Bridge Workspace tree to describe the framing plan in the Structure

Plan Details window. Enter the data as shown below.

| vo | ut Diap | hragms Lateral b  | racing ranges |           |                    |                  |   |  |      |
|----|---------|-------------------|---------------|-----------|--------------------|------------------|---|--|------|
|    |         |                   |               |           | ing orientat       | tion             |   |  | <br> |
| _  |         |                   |               |           | licular to gir     |                  |   |  |      |
|    | Support | Skew<br>(degrees) |               | ⊖ Along s |                    |                  |   |  |      |
| Þ  | 1       | 0.000             | -             | 1         |                    |                  |   |  |      |
|    | 2       | 0.000             |               | Girder    | Girder sp<br>(ft)  |                  |   |  |      |
|    | 3       | 0.000             |               | bay       | Start of<br>girder | End of<br>girder |   |  |      |
|    |         |                   |               | ▶ 1       | 10.00              | 10.00            |   |  |      |
|    |         |                   |               | 2         | 10.00              | 10.00            |   |  |      |
|    |         |                   |               | 3         | 10.00              | 10.00            |   |  |      |
|    |         |                   |               |           |                    |                  |   |  |      |
|    |         |                   |               |           |                    |                  |   |  |      |
|    |         |                   |               |           |                    |                  |   |  |      |
|    |         |                   |               |           |                    |                  |   |  |      |
|    |         |                   |               |           |                    |                  |   |  |      |
|    |         |                   |               |           |                    |                  |   |  |      |
|    |         |                   | -             |           |                    |                  | v |  |      |

### Structure Framing Plan Detail – Diaphragms

Switch to the **Diaphragms** tab to enter diaphragm spacing. Enter the following diaphragms for **Girder bay 1** as shown below and click the **Apply** button.

| ir | der b | ay: 1          | phragms     | Lateral bracing       | Copy bay                     | to                  |                | phragm<br>rizard |                   |               |                |            |
|----|-------|----------------|-------------|-----------------------|------------------------------|---------------------|----------------|------------------|-------------------|---------------|----------------|------------|
|    |       | pport<br>imber | dis         | tart<br>tance<br>(ft) | Diaphragm<br>spacing<br>(ft) | Number<br>of spaces | Length<br>(ft) | dist             | nd<br>ance<br>ft) | Load<br>(kip) | Diaphragm      |            |
|    |       |                | Left girder | Right girder          | (14)                         |                     |                | Left girder      | Right girder      |               |                |            |
|    | 1     | *              | 0.00        | 0.00                  | 0.00                         | 1                   | 0.00           | 0.00             | 0.00              |               | Not Assigned 🔻 |            |
|    | 1     | *              | 0.00        | 0.00                  | 37.00                        | 2                   | 74.00          | 74.00            | 74.00             |               | Not Assigned 🍷 |            |
|    | 2     | *              | 0.00        | 0.00                  | 0.00                         | 1                   | 0.00           | 0.00             | 0.00              |               | Not Assigned * |            |
|    | 2     | *              | 0.00        | 0.00                  | 16.00                        | 1                   | 16.00          | 16.00            | 16.00             |               | Not Assigned * |            |
| Þ  | 2     | *              | 16.00       | 16.00                 | 37.00                        | 2                   | 74.00          | 90.00            | 90.00             |               | Not Assigned * |            |
|    |       |                |             |                       |                              |                     |                |                  |                   |               | New Duplicat   | <br>Delete |

Click the **Copy bay to...** button to copy the diaphragms entered for bay 1 to the other bays. The following window appears. Select **Bay 2** and **Bay 3** by holding the **Ctrl** key and click **Apply**.

| 🕰 Copy Diaphragm B     | ау          | ×  |
|------------------------|-------------|----|
|                        | Bay 2       |    |
| Select the new bay(s): | Bay 3       |    |
|                        |             |    |
|                        |             |    |
|                        | Apply Cance | el |

The following message appears indicating that the diaphragms have been copied. Click OK.

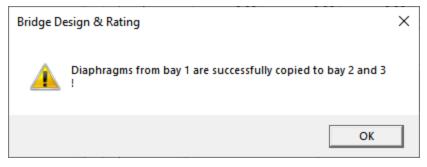

Click **OK** to apply the data and close the window.

#### Schematic - Framing Plan Detail

While the **Framing Plan Detail** is selected in the **Bridge Workspace** tree, open the schematic for the framing plan by selecting the **Schematic** button on the **WORKSPACE** ribbon (or right click on **Framing Plan Detail** in the Bridge Workspace and select **Schematic** from the menu).

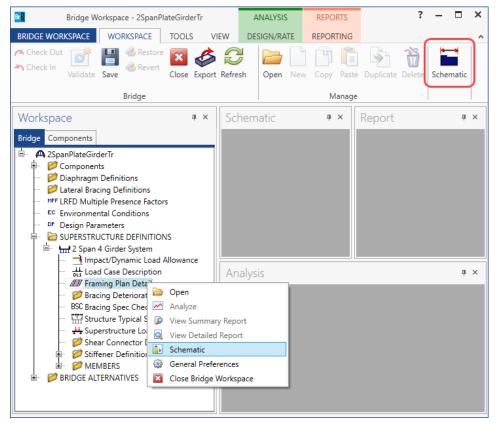

### The following schematic is displayed.

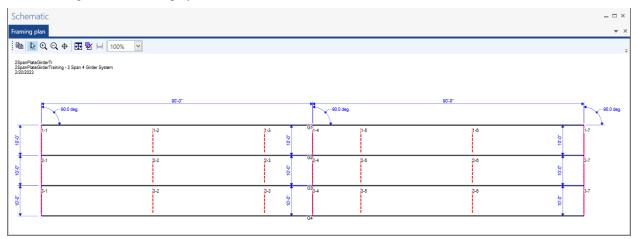

#### Structure Typical Section - Deck

Next define the structure typical section by double-clicking on **Structure Typical Section** node in the **Bridge Workspace** tree. Input the data describing the typical section as shown below.

| ¢ | A Structure Typical Section                                                                              |                                     |                     |                              |                 |               |                 | _     |       | ×  |
|---|----------------------------------------------------------------------------------------------------|-------------------------------------|---------------------|------------------------------|-----------------|---------------|-----------------|-------|-------|----|
|   | Distance from left edge of deck to<br>superstructure definition ref. line superstructure definition ref. | listance from ri<br>uperstructure c | ght ed<br>lefinitir | ge of deck to<br>on ref line |                 |               |                 |       |       |    |
|   | H<br>Deck H<br>↓thickness                                                                                | _ Superstructu<br>Reference L       | re Del              |                              |                 |               |                 |       |       |    |
|   | Left overhang                                                                                            |                                     |                     |                              | ght overhang    |               |                 |       |       |    |
|   | Deck Deck (cont'd) Parapet Median                                                                        | Railing                             | Ge                  | neric Sidewal                | k Lane position | Striped lanes | Wearing surface |       |       |    |
|   | Superstructure definition reference line is                                                              | vithin                              |                     | ✓ the bridge dependence      | eck.            |               |                 |       |       |    |
|   |                                                                                                    | Start                               |                     | End                          |                 |               |                 |       |       |    |
|   | Distance from left edge of deck to<br>superstructure definition reference line:                          | 18.50                               | ft                  | 18.50 f                      | t               |               |                 |       |       |    |
|   | Distance from right edge of deck to superstructure definition reference line:                            | 18.50                               | ft                  | 18.50 f                      | t               |               |                 |       |       |    |
|   | Left overhang:                                                                                           | 3.50                                | ft                  | 3.50 f                       | t               |               |                 |       |       |    |
|   | Computed right overhang:                                                                                 | 3.50                                | ft                  | 3.50 f                       | t               |               |                 |       |       |    |
|   |                                                                                                    |                                     |                     |                              |                 |               |                 |       |       |    |
|   |                                                                                                    |                                     |                     |                              |                 |               |                 |       |       |    |
|   |                                                                                                    |                                     |                     |                              |                 |               |                 |       |       |    |
|   |                                                                                                    |                                     |                     |                              |                 |               |                 |       |       |    |
|   |                                                                                                    |                                     |                     |                              |                 |               |                 |       |       |    |
|   |                                                                                                    |                                     |                     |                              |                 |               |                 |       |       |    |
|   |                                                                                                    |                                     |                     |                              |                 |               |                 |       |       |    |
|   |                                                                                                    |                                     |                     |                              |                 |               | OK              | Apply | Cance | el |

### Structure Typical Section – Deck (cont'd)

The **Deck (cont'd)** tab provides input options for the **Deck concrete** and the **Total deck thickness**. The material for the deck concrete is selected from the list of bridge materials. Enter the data as shown below.

| A Structure Typical Section                                                                                   | _      |       | ×  |
|----------------------------------------------------------------------------------------------------|--------|-------|----|
| Distance from left edge of deck to<br>superstructure definition ref. line superstructure definition ref. line |        |       |    |
| Deck Superstructure Definition                                                                                |        |       |    |
| Left overhang                                                                                                 |        |       |    |
| Deck Deck (cont'd) Parapet Median Railing Generic Sidewalk Lane position Striped lanes Wearing surface        |        |       |    |
| Deck concrete: Class A (US)                                                                                   |        |       |    |
| Total deck thickness: 8.5000 in                                                                               |        |       |    |
| Load case: Engine Assigned                                                                                    |        |       |    |
| Deck crack control parameter: kip/in                                                                          |        |       |    |
| Sustained modular ratio factor: 3.000                                                                         |        |       |    |
| Deck exposure factor:                                                                                         |        |       |    |
|                                                                                                    |        |       |    |
|                                                                                                    |        |       |    |
|                                                                                                    |        |       |    |
|                                                                                                    |        |       |    |
|                                                                                                    |        |       |    |
|                                                                                                    |        |       |    |
|                                                                                                    |        |       |    |
|                                                                                                    |        |       |    |
|                                                                                                    | Arrely | C     |    |
| OK                                                                                                    | Apply  | Cance | ei |

#### Structure Typical Section – Parapets

Navigate to the **Parapets** tab. Click the **New** button to add a row to the table. The **Name** of the parapet defaults to the only barrier described for the bridge. Change the **Load case** to **DC2** and select **Back** in the **Measure to** column (in this example, locate the parapet on the deck by referencing the back of the parapet to the left edge of the deck). Enter **0.0** for the **Distance at start** and **Distance at end**. Change the **Front face orientation** to **Right**. Enter another parapet as shown below. The completed tab is shown below.

| Str   | ucture Typical Section | 1       |        |         |            |                                   |    |                              |                            |                    |        |        |          | - |        | ×   |
|-------|------------------------|---------|--------|---------|------------|-----------------------------------|----|------------------------------|----------------------------|--------------------|--------|--------|----------|---|--------|-----|
| Back. | Fro                    | ont     |        |         |            |                                   |    |                              |                            |                    |        |        |          |   |        |     |
| De    | ck Deck (cont'd)       | Parapet | Median | Railing | Generic    | Sidewalk                          | La | ne position                  | Striped lanes              | Wea                | ring s | urface |          |   |        |     |
|       | Name                   |         | Load c | ase     | Measure to | Edge of de<br>dist. measu<br>from |    | Distance at<br>start<br>(ft) | Distance at<br>end<br>(ft) | Front f<br>orienta |        |        |          |   |        |     |
|       | Standard Parapet       | Ŧ       | DC2    | -       | Back -     | Left Edge                         | Ŧ  | 0.00                         | 0.00                       | Right              | Ŧ      |        |          |   |        | -   |
|       | Standard Parapet       | *       | DC2    | Ŧ       | Back *     | Right Edge                        | *  | 0.00                         | 0.00                       | Left               | *      |        |          |   |        |     |
|       |                        |         |        |         |            |                                   |    |                              |                            |                    |        |        |          |   |        |     |
|       |                        |         |        |         |            |                                   |    |                              |                            | N                  | lew    | D      | uplicate |   | Delete |     |
|       |                        |         |        |         |            |                                   |    |                              |                            |                    | 0      | К      | Appl     | у | Can    | el: |

#### Structure Typical Section – Lane Positions

Select the **Lane position** tab and use the **Compute...** button to compute the lane positions. A window showing the results of the computation opens. Click **Apply** to apply the computed values.

| ۵ | Compute La          | ne Positions                                                                                                   |                                                                                                    |                                                                                                    |                                                                                                    | ×         |
|---|---------------------|----------------------------------------------------------------------------------------------------|----------------------------------------------------------------------------------------------------|----------------------------------------------------------------------------------------------------|----------------------------------------------------------------------------------------------------|-----------|
|   | Travelway<br>number | Distance from left edge of<br>travelway to superstructure<br>definition reference line<br>at start (A)<br>(ft) | Distance from right edge of<br>travelway to superstructure<br>definition reference line<br>at start (B)<br>(ft) | Distance from left edge of<br>travelway to superstructure<br>definition reference line<br>at end (A)<br>(ft) | Distance from right edge of<br>travelway to superstructure<br>definition reference line<br>at end (B)<br>(ft) |           |
|   | 1                   | -17.00                                                                                                    | 17.00                                                                                                    | -17.00                                                                                                    | 17.00                                                                                                    | -         |
|   |                     |                                                                                                    |                                                                                                    |                                                                                                    | Apply Ca                                                                                                    | -<br>ncel |

The Lane Position tab is populated as shown below.

| Structure Typ   | ical Sectio                   | n                                                                    |                           |                              |                                                                       |          |             |         |         |        |                                                                   |                        |          | - |        |   |
|-----------------|-------------------------------|----------------------------------------------------------------------|---------------------------|------------------------------|-----------------------------------------------------------------------|----------|-------------|---------|---------|--------|-------------------------------------------------------------------|------------------------|----------|---|--------|---|
|                 | (A)<br>avelway 1              |                                                                      |                           | ure Definitio<br>'ravelway 2 | in Reference                                                          | Line     |             |         |         |        |                                                                   |                        |          |   |        |   |
| Deck Dec        | k (cont'd)                    | Parapet                                                              | Median                    | Railing                      | Generic                                                               | Sidewa   | lk Lane pos | ition   | Striped | llanes | Wearing :                                                         | surface                |          |   |        |   |
| Travelv<br>numb | vay trav                      | tance from le<br>velway to sup<br>efinition refe<br>at start<br>(ft) | erstructure<br>rence line | travelwa<br>definit          | from right<br>ay to supersi<br>tion reference<br>at start (B)<br>(ft) | tructure |             | superst | ructure | travel | ce from righ<br>way to supe<br>nition refere<br>at end (B<br>(ft) | rstructure<br>nce line |          |   |        |   |
| ▶ 1             |                               |                                                                      | -17.00                    |                              |                                                                       | 17.00    |             |         | -17.00  |        |                                                                   | 17.00                  | 0        |   | -      |   |
|                 |                               |                                                                      |                           |                              |                                                                       |          |             |         |         |        |                                                                   |                        |          |   |        |   |
|                 | gue<br>available<br>ide Truck |                                                                      |                           |                              | Compute                                                               |          |             |         |         |        | New                                                               | Du                     | uplicate |   | Delete |   |
|                 |                               |                                                                      |                           |                              |                                                                       |          |             |         |         |        | 0                                                                 | к                      | Appl     | v | Canc   | _ |

#### Structure Typical Section – Wearing surface

Navigate to the **Wearing surface** tab. Enter the data shown below.

| A Structure Typical Section                                                                            | _     |       | ×  |
|----------------------------------------------------------------------------------------------------|-------|-------|----|
| Distance from left edge of deck to                                                                     |       |       |    |
| Deck<br>thickness Feference Line                                                                       |       |       |    |
| Left overhang                                                                                          |       |       |    |
| Deck Deck (cont'd) Parapet Median Railing Generic Sidewalk Lane position Striped lanes Wearing surface |       |       |    |
| Wearing surface material: Asphalt                                                                      |       |       |    |
| Asphalt - 25 psf<br>Description:                                                                       |       |       |    |
| Wearing surface thickness: 2.7800 in Thickness field measured (DW = 1.25 if checked)                   |       |       |    |
| Wearing surface density: 108.000 pcf                                                                   |       |       |    |
| Load case: DW Copy from library                                                                        |       |       |    |
|                                                                                                    |       |       |    |
|                                                                                                    |       |       |    |
|                                                                                                    |       |       |    |
|                                                                                                    |       |       |    |
|                                                                                                    |       |       |    |
|                                                                                                    |       |       |    |
| ОК                                                                                                    | Apply | Cance | el |

Click **OK** to apply the data and close the window.

#### Schematic – Structure Typical Section

While the **Structure Typical Section** is selected in the **Bridge Workspace** tree, open the schematic for the structure typical section by selecting the **Schematic** button on the **WORKSPACE** ribbon (or right click on **Structure Typical Section** in the **Bridge Workspace** and select **Schematic** from the menu).

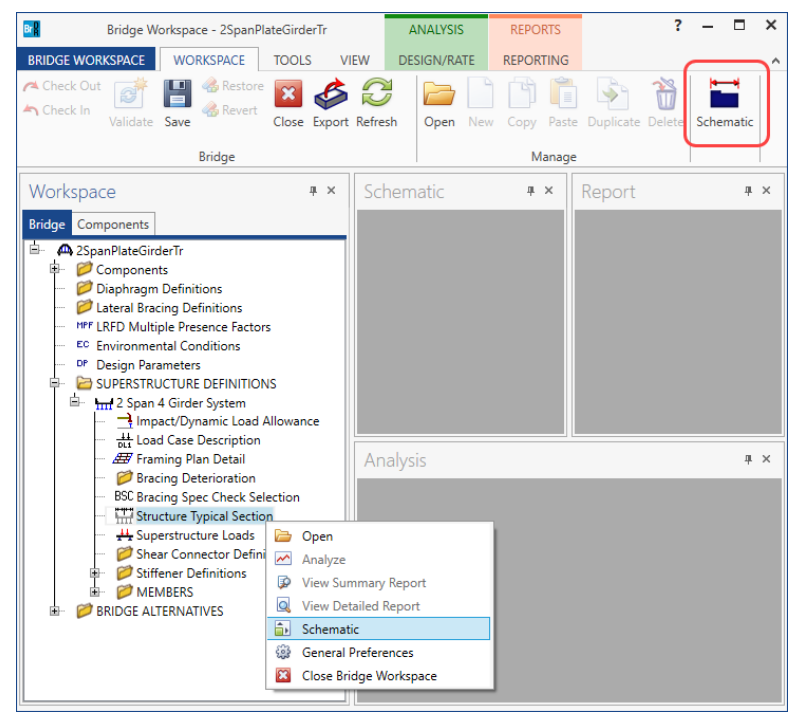

The following schematic is displayed. The girders are displayed as dashed boxes since they are not defined yet.

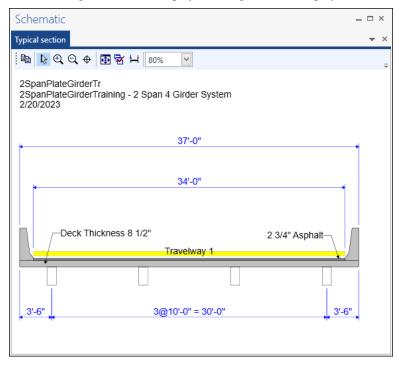

#### Stiffener Definitions – Transverse

Define the transverse stiffeners to be used by the girders. Expand the **Stiffener Definitions** node in the **Bridge Workspace** tree, select **Transverse** and click on the **New** button from the **Manage** group of the **WORKSPACE** ribbon (or right click and select **New** from the drop-down menu) as shown below.

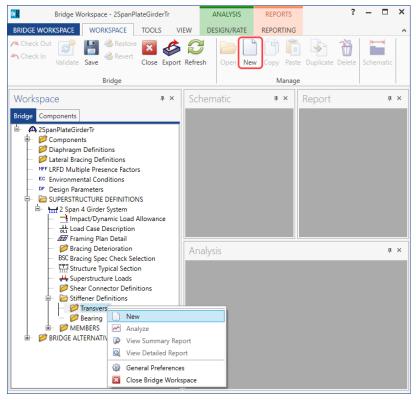

Select **Trans. Plate Stiffener** for **Stiffener Type** in the **New Transverse Stiffener Definition** window and click **OK** to open the **Transverse Stiffener Definition** window as shown below.

| A New Transv | erse Stiffener Definition | ×      |
|--------------|---------------------------|--------|
|              | Stiffener Type:           |        |
|              | Trans. Plate Stiffener    | ~      |
|              | Trans. Plate Stiffener    |        |
|              | Trans. Angle Stiffener    |        |
|              |                           |        |
|              |                           |        |
|              |                           |        |
|              |                           |        |
|              | OK                        | Cancel |
|              |                           |        |

Define the stiffener as shown below.

| Name: 2 Sided Dia Conn PL     Stiffener type   Single   Pair     Plate   Thickness:   0.7500   in     Welds   Top:   None   Web:   None     Web:   None     Web:   None     Web:     None     Web:     None | 🕰 Transverse St   | iffener Definition |   |        |    |              | -  |       | × |
|----------------------------------------------------------------------------------------------------|-------------------|--------------------|---|--------|----|--------------|----|-------|---|
| Single    Pair      Plate    Thickness:   0.7500   in   Material:   Grade 50W     Bottom gap:   in        in     Welds     in     Webs:        ··· None ···     Web:        ··· None ···     ··· None ···                                                                                                    | Name: 2 Side      | d Dia Conn PL      |   |        |    |              |    |       |   |
| Material:     Grade 50W       Welds     in       Top:     None       Web:     None                                                                                                    | Single Pair Plate |                    |   | Width: |    | $\leftarrow$ |    |       |   |
| Welds           Top:         None           Web:         None                                                                                                    |                   |                    | E |        | in |              |    |       |   |
| Web: None 🗸                                                                                                    |                   |                    |   |        |    |              |    |       |   |
| Bottom: None                                                                                                    |                   |                    |   |        |    |              |    |       |   |
|                                                                                                    | Bottom:           | None 🗸             |   |        |    |              |    |       |   |
| OK Apply Cancel                                                                                                    |                   |                    |   |        | OK | Арр          | ly | Cance | 1 |

Click **OK** to apply the data and close the window.

#### Stiffener Definitions – Bearing

Define the bearing stiffeners to be used by the girders. Expand the **Stiffener Definitions** node in the **Bridge Workspace** tree, select **Bearing** and click on the **New** button from the **Manage** group of the **WORKSPACE** ribbon (or right click and select **New** from the drop-down menu) as shown below.

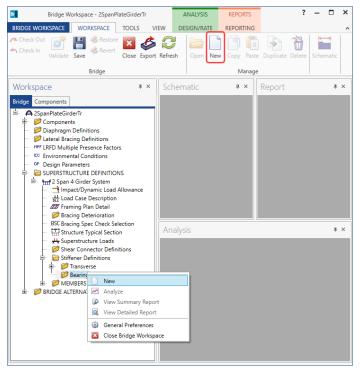

Select **Plate Stiffener** for **Stiffener type** in the **New Transverse Stiffener Definition** window and click **OK** to open the **Transverse Stiffener Definition** window as shown below.

| A New Bearing Stiffener Definition | ×   |
|------------------------------------|-----|
| Stiffener Type:                    |     |
| Plate Stiffener 🗸                  |     |
| Plate Stiffener                    |     |
| Angle Stiffener                    |     |
|                                    |     |
|                                    |     |
|                                    |     |
|                                    |     |
| OK Cance                           | d . |
|                                    |     |

#### Define the stiffener as shown below.

| Bearing Stiffe | ner Definition | – 🗆 X                    |
|----------------|----------------|--------------------------|
| ame: Bearin    | g Stiffener    |                          |
| Plate          |                | in <del>+ k + k</del> in |
| Thickness:     | 0.8750 in      | in                       |
| Material:      | Grade 50W      |                          |
| Welds          |                | 9.0000 in <del>( )</del> |
| Тор:           | None 🗸         |                          |
| Web:           | None 🗸         |                          |
| Bottom:        | None 🗸         |                          |
|                |                | in <del> </del>          |
|                |                |                          |
|                |                |                          |
|                |                |                          |
|                |                |                          |
|                |                |                          |
|                |                |                          |
|                |                | OK Apply Cancel          |

Click **OK** to apply the data and close the window.

### Describing a member

The **Member** window shows the data generated when the structure definition is created. Expand the **MEMBERS** folder and double click on **G2** node. No changes are required in this window. The first member alternative created will automatically be assigned as the **Existing** and **Current member alternative** for this member.

| A Member       |                                                      | -  |       | ×  |
|----------------|------------------------------------------------------|----|-------|----|
| Member name:   | G2 Link with: None                                   |    |       |    |
| Description:   |                                                      |    |       |    |
|                | Existing Current Member alternative name Description |    |       |    |
|                |                                                      |    |       | -  |
|                |                                                      |    |       |    |
|                |                                                      |    |       |    |
|                |                                                      |    |       | -  |
| Number of spar | is: 2<br>Span length no. (ft)                        |    |       |    |
|                | >         1         90.00                            |    |       |    |
|                | 2 90.00                                              |    |       |    |
|                |                                                      |    |       |    |
|                |                                                      |    |       |    |
|                | ОК Арр                                               | ly | Cance | el |

#### Member Loads

Expand the G2 member node. Double-click on the Member Loads node in the Bridge Workspace tree to open the Girder Member Loads window. Add a new row and select SIP Forms from the options for Load case name. Enter the Uniform load due to the stay-in-place forms as shown below.

| Girde | er Member Loads   |                         |                          |             |       | -        |         | ×  |
|-------|-------------------|-------------------------|--------------------------|-------------|-------|----------|---------|----|
| Ł     | <u>_ + + + +</u>  | + + +                   | + + +                    | <u>_</u>    |       |          |         |    |
|       | trian load:       | ] Ib/ft<br>Concentrated | Settlement               |             |       |          |         |    |
|       | Load case<br>name | Span                    | Uniform load<br>(kip/ft) | Description |       |          |         |    |
| Þ     | SIP Forms *       | All Spans *             | 0.135                    |             |       |          | <b></b> |    |
|       |                   |                         |                          |             |       |          | ~       |    |
|       |                   |                         |                          |             | New D | uplicate | Delete  | ]  |
|       |                   |                         |                          |             | ОК    | Apply    | Canc    | el |

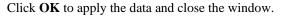

#### Supports

Double click on **Supports** node in the **Bridge Workspace** tree for member **G2** to open the **Supports** window. Support constraints generated when the structure definition is created and are shown below. No changes are required to this window.

| P   | ports                 |               |        |              |               |                      | - | × |
|-----|-----------------------|---------------|--------|--------------|---------------|----------------------|---|---|
|     |                       |               |        |              |               |                      |   |   |
| ł   | •                     |               |        |              |               |                      |   |   |
| Ľ   | └ <b>→</b> × <u>~</u> |               |        |              | 2             |                      |   |   |
| Ger | neral Elast           | ic 3D General | 3D Ela | stic         |               |                      |   |   |
|     | Support               | Support       |        | Translatio   | n constraints | Rotation constraints |   |   |
|     | number                | type          |        | Х            | Y             | Z                    |   |   |
| Þ   | 1                     | Pinned        | *      | $\checkmark$ | $\checkmark$  |                      |   | - |
|     | 2                     | Roller        | -      |              | V             |                      |   |   |
|     | 3                     | Roller        | *      |              | $\checkmark$  |                      |   |   |
|     |                       |               |        |              |               |                      |   |   |
|     |                       |               |        |              |               |                      |   |   |
|     |                       |               |        |              |               |                      |   |   |
|     |                       |               |        |              |               |                      |   |   |
|     |                       |               |        |              |               |                      |   |   |
|     |                       |               |        |              |               |                      |   |   |
|     |                       |               |        |              |               |                      |   |   |
|     |                       |               |        |              |               |                      |   | 4 |
|     |                       |               |        |              |               |                      |   | * |

### Defining a Member Alternative

Double-click on **MEMBER ALTERNATIVES** in the **Bridge Workspace** tree for member **G2** to create a new member alternative. The **New Member Alternative** window shown below will open. Select **Steel** for the **Material type** and **Plate** for the **Girder Type**.

| Naterial type:                      | Girder type: |
|-------------------------------------|--------------|
| Post tensioned concrete             | Built-up     |
| Prestressed (pretensioned) concrete | Plate        |
| Reinforced concrete                 | Rolled       |
| Steel                               |              |
| Timber                              |              |
|                                     |              |
|                                     | OK Cancel    |

Click **OK** to close the window and create a new member alternative.

| mber alterna | ative: Pla                          | te Girder                                |                           |                                 |                                                                                                    |                                                                      |  |  |
|--------------|-------------------------------------|------------------------------------------|---------------------------|---------------------------------|----------------------------------------------------------------------------------------------------|----------------------------------------------------------------------|--|--|
| Description  | Specs                               | Factors                                  | Engine                    | Import                          | Control options                                                                                                   |                                                                      |  |  |
| Description: | perty inp<br>le based<br>section ba | ut method-<br>sed<br>Engine As:<br>0.170 | End be<br>Left:<br>Right: | earing loca<br>6.0000<br>6.0000 | Material type:<br>Girder type:<br>Modeling type:<br>Default units:<br>tions S<br>in<br>in<br>Default rating metho | Steel Plate Multi Girder System US Customary imple DL, continuous LL |  |  |

The **Member Alternative Description** window will open. Enter the data as shown below.

Navigate to the **Control options** tab of this window and select the options as shown below.

| A Member Alternativ                                                                                                    | e Description                                                                                                    |                                                                          |                           |            |       | -                                                                                                    |      | ×  |
|----------------------------------------------------------------------------------------------------|----------------------------------------------------------------------------------------------------|--------------------------------------------------------------------------|---------------------------|------------|-------|----------------------------------------------------------------------------------------------------|------|----|
| Member alternative:                                                                                                    | Plate Girder                                                                                                    |                                                                          |                           |            |       |                                                                                                    |      |    |
| Description Sp                                                                                                    | ecs Factors                                                                                                    | Engine                                                                   | Import                    | Control op | tions |                                                                                                    |      |    |
| Generate Generate Generate Allow mome Use Append Allow plastic Ignore long. Consider de Must conside Consider co                                                                                                    | at tenth points<br>at section chan<br>at user-defined<br>at stiffeners<br>ent redistribution<br>ix A6 for flexural                                                                             | points<br>I resistance<br>e moment lengt<br>eral bendin<br>its in Cb cal | capacity<br>h<br>g stress |            | <     | LRFR<br>Points of interest<br>Generate at tenth points<br>Generate at section change points<br>Generate at user-defined points<br>Generate at stiffeners<br>Allow moment redistribution<br>Use Appendix A6 for flexural resistance<br>Allow plastic analysis<br>Evaluate remaining fatigue life<br>Ignore long. reinf. in negative moment capacity<br>Include field splices in rating<br>Consider deck reinf. development length<br>Consider tension-field action in stiffened web end panels<br>Must consider user input lateral bending stress<br>Consider concurrent moments in Cb calculation<br>Distribution factor application method<br>By axle |      |    |
| Generate Generate Allow mome Allow plastic Gilde field Gilde field Gilde fiel | at tenth points<br>at section chan<br>at user-defined<br>int redistribution<br>analysis of cove<br>splices in rating<br>ing stiffeners in<br>analysis<br>reinf. in negativ<br>oad operating ra | points<br>er plates<br>rating<br>e moment i<br>ating<br>ment lengt       | h                         | panels     | < >   | By POI  ASR Points of interest Generate at tenth points Generate at section change points Generate at user-defined points Ignore long. reinf. in negative moment capacity Consider deck reinf. development length Consider tension-field action in stiffened web end panels                                                                                                    |      |    |
|                                                                                                    |                                                                                                    |                                                                          |                           |            |       | OK Apply                                                                                                    | Canc | el |

Click **OK** to close the window and create a new member alternative.

Reopen the member **G2** window. The newly added member alternative will automatically be assigned as the **Existing** and **Current** member alternative for this member.

| A Member       |          |          |                                |           |             |      |   |    |    | -   |       | ×  |
|----------------|----------|----------|--------------------------------|-----------|-------------|------|---|----|----|-----|-------|----|
| Member name:   | G2       |          |                                | Lin       | k with:     | None | ~ |    |    |     |       |    |
| Description:   |          |          |                                |           |             |      |   |    |    |     |       |    |
|                | Existing | Current  | Member alterna<br>Plate Girder | tive name | Description | on   |   |    |    |     |       | -  |
|                |          |          |                                |           |             |      |   |    |    |     |       |    |
| Number of span | 15: 2 🗘  | Spa      | length                         |           |             |      |   |    |    |     |       |    |
|                |          | ▶ 1<br>2 |                                | -         |             |      |   |    |    |     |       |    |
|                |          |          |                                | v         |             |      |   |    |    |     |       |    |
|                |          |          |                                |           |             |      |   | OK | Ap | ply | Cance | el |

#### Girder Profile

Next describe the girder profile by double clicking on the **Girder Profile** node in the **Bridge Workspace** tree. Enter the data in each tab of the **Girder Profile** window as shown below.

#### Web

|   | Begin<br>depth<br>(in) | Depth | vary | End<br>depth<br>(in) | Thickness<br>(in) | Support<br>number | Start<br>distance<br>(ft) | Length<br>(ft) | End<br>distance<br>(ft) | Material  |   | Weld at<br>right |   |  |  |
|---|------------------------|-------|------|----------------------|-------------------|-------------------|---------------------------|----------------|-------------------------|-----------|---|------------------|---|--|--|
| Þ | 36.0000                | None  | Ŧ    | 36.0000              | 0.4375            | 1 -               | 0                         | 63.00          | 63.00                   | Grade 50W | Ŧ | None             | Ŧ |  |  |
|   | 36.0000                | None  | *    | 36.0000              | 0.5000            | 1 -               | 63.00                     | 54.00          | 117.00                  | Grade 50W | Ŧ | None             | - |  |  |
|   | 36.0000                | None  | *    | 36.0000              | 0.4375            | 2 -               | 27.00                     | 63.00          | 90.00                   | Grade 50W | * | None             | - |  |  |
|   |                        |       |      |                      |                   |                   |                           |                |                         |           |   |                  |   |  |  |

# Top flange

|   | Top<br>Begin<br>width | flange<br>End<br>width | Bottom fla | -  | pport  | Start<br>distance | Length | End  | Material  |     | Weld     | Weld at  |  |
|---|-----------------------|------------------------|------------|----|--------|-------------------|--------|------|-----------|-----|----------|----------|--|
|   | (in)                  | (in)                   | (in)       | nu | mber   | (ft)              | (ft)   | (ft) | Material  |     | vveid    | right    |  |
| > | 12                    | 12                     | 0.75       | 1  | $\sim$ | 0                 | 63     | 63   | Grade 50W | ·   | None 🗸 🗸 | None 🗸 🗸 |  |
|   | 16                    | 16                     | 1          | 1  | $\sim$ | 63                | 54     | 117  | Grade 50W | ~ · | None 🗸 🗸 | None 🗸 🗸 |  |
|   | 12                    | 12                     | 0.75       | 2  | $\sim$ | 27                | 63     | 90   | Grade 50W |     | None 🗸 🗸 | None 🗸 🗸 |  |
|   |                       |                        |            |    |        |                   |        |      |           |     |          |          |  |
|   |                       |                        |            |    |        |                   |        |      |           |     |          |          |  |

### **Bottom flange**

| Vel | о Тор                  | flange               | Bottom fla        | ange |               |                           |                |                         |           |        |          |                  |        |   |
|-----|------------------------|----------------------|-------------------|------|---------------|---------------------------|----------------|-------------------------|-----------|--------|----------|------------------|--------|---|
|     | Begin<br>width<br>(in) | End<br>width<br>(in) | Thickness<br>(in) |      | pport<br>mber | Start<br>distance<br>(ft) | Length<br>(ft) | End<br>distance<br>(ft) | Material  |        | Weld     | Weld at<br>right |        |   |
| >   | 16                     | 16                   | 0.875             | 1    | $\sim$        | 0                         | 63             | 63                      | Grade 50W | $\sim$ | None 🗸 🗸 | None 🚿           | /      | 1 |
|     | 16                     | 16                   | 1.5               | 1    | $\sim$        | 63                        | 54             | 117                     | Grade 50W | $\sim$ | None 🗸 🗸 | None 、           | /      |   |
|     | 16                     | 16                   | 0.875             | 2    | $\sim$        | 27                        | 63             | 90                      | Grade 50W | $\sim$ | None 🗸 🗸 | None 🚿           | /      |   |
|     |                        |                      |                   |      |               |                           |                |                         |           |        |          |                  |        |   |
|     |                        | to top fl            |                   |      |               |                           |                |                         |           |        | New      | Duplicate        | Delete |   |

Click **OK** to apply the data and close the window.

#### Deck Profile

Next open the **Deck Profile** window by double-clicking the **Deck Profile** node in the **Bridge Workspace** tree and enter the data describing the structural properties of the deck. The window is as shown below.

| А  | Dec | k Profile                      |          |       |              |                           |                |                         |                                 |                                                  |                                                |                                                   |                                                 |       |     |           | - |        | ×         |
|----|-----|--------------------------------|----------|-------|--------------|---------------------------|----------------|-------------------------|---------------------------------|--------------------------------------------------|------------------------------------------------|---------------------------------------------------|-------------------------------------------------|-------|-----|-----------|---|--------|-----------|
| Ту | pe: | Plate                          |          |       |              |                           |                |                         |                                 |                                                  |                                                |                                                   |                                                 |       |     |           |   |        |           |
|    | Dec | ck concrete                    | Reinforc | ement | t S          | hear conne                | ctors          |                         |                                 |                                                  |                                                |                                                   |                                                 |       |     |           |   |        |           |
|    |     | Mate                           | rial     | Sup   | port<br>nber | Start<br>distance<br>(ft) | Length<br>(ft) | End<br>distance<br>(ft) | Structural<br>thickness<br>(in) | Start effective<br>flange width<br>(Std)<br>(in) | End effective<br>flange width<br>(Std)<br>(in) | Start effective<br>flange width<br>(LRFD)<br>(in) | End effective<br>flange width<br>(LRFD)<br>(in) | n     |     |           |   |        |           |
|    | Þ   | Class A (US)                   | Ŧ        | 1     | -            | 0.00                      | 180.00         | 180.00                  | 8.0000                          | 96.0000                                          | 96.0000                                        | 120.0000                                          | 120.0000                                        | 8.000 |     |           |   | 4      | h.        |
|    | 1   |                                |          |       |              |                           |                |                         |                                 |                                                  |                                                |                                                   |                                                 |       |     |           |   |        |           |
|    |     | Compute fro<br>typical section |          |       |              |                           |                |                         |                                 |                                                  |                                                |                                                   |                                                 |       | New | Duplicate |   | Delete |           |
|    |     |                                |          |       |              |                           |                |                         |                                 |                                                  |                                                |                                                   |                                                 |       | OK  | Appl      | у | Cance  | <u>el</u> |

Enter the reinforcement data as shown below.

| Dec  | k Profile  |                   |                           |                |                         |                  |                   |          |                  |                  |                        | - 0                | · > |
|------|------------|-------------------|---------------------------|----------------|-------------------------|------------------|-------------------|----------|------------------|------------------|------------------------|--------------------|-----|
| ype: | Plate      |                   |                           |                |                         |                  |                   |          |                  |                  |                        |                    |     |
| De   | k concrete | Reinforcem        | ent Shear                 | connectors     |                         |                  |                   |          |                  |                  |                        |                    |     |
|      | Material   | Support<br>number | Start<br>distance<br>(ft) | Length<br>(ft) | End<br>distance<br>(ft) | Std<br>bar count | LRFD<br>bar count | Bar size | Distance<br>(in) | Row              | Bar<br>spacing<br>(in) |                    |     |
|      | Grade 60 👻 | 1 -               | 63.00                     | 54.00          | 117.00                  | 6.24             | 6.24              | 9 -      | 2.9700           | Top of Slab 🛛 👻  |                        |                    | -   |
| Þ    | Grade 60 👻 | 1 *               | 63.00                     | 54.00          | 117.00                  | 4.16             | 4.16              | 9 -      | 1.9100           | Bottom of Slab 👻 |                        |                    |     |
|      |            |                   |                           |                |                         |                  |                   |          |                  |                  |                        |                    |     |
|      |            |                   |                           |                |                         |                  |                   |          |                  |                  |                        |                    |     |
|      |            |                   |                           |                |                         |                  |                   |          |                  |                  |                        |                    |     |
|      |            |                   |                           |                |                         |                  |                   |          |                  |                  |                        |                    |     |
|      |            |                   |                           |                |                         |                  |                   |          |                  |                  |                        |                    |     |
|      |            |                   |                           |                |                         |                  |                   |          |                  |                  |                        |                    |     |
|      |            |                   |                           |                |                         |                  |                   |          |                  |                  |                        |                    |     |
|      |            |                   |                           |                |                         |                  |                   |          |                  |                  |                        |                    |     |
|      |            |                   |                           |                |                         |                  |                   |          |                  |                  |                        |                    |     |
|      |            |                   |                           |                |                         |                  |                   |          |                  |                  |                        |                    |     |
|      |            |                   |                           |                |                         |                  |                   |          |                  |                  |                        |                    | -   |
|      |            |                   |                           |                |                         |                  |                   |          |                  |                  |                        | New Duplicate Dele | te  |
|      |            |                   |                           |                |                         |                  |                   |          |                  |                  |                        |                    |     |

Note: As mentioned in the Note under the composite section details in Page 3 of this tutorial, for simplicity, the bars will be input using an equivalent number of #9 bars which have a unit area of 1.0 in<sup>2</sup>.

| <b>A</b> ( | Decl | Profile                  |                           |                |                         |                 |                  |                   |                               |             | -    |        | ×  |
|------------|------|--------------------------|---------------------------|----------------|-------------------------|-----------------|------------------|-------------------|-------------------------------|-------------|------|--------|----|
| Тур        | be:  | Plate                    |                           |                |                         |                 |                  |                   |                               |             |      |        |    |
|            | Dec  | k concrete               | Reinfor                   | cement         | Shear cor               | nnectors        |                  |                   |                               |             |      |        |    |
|            |      | Support<br>number        | Start<br>distance<br>(ft) | Length<br>(ft) | End<br>distance<br>(ft) | Connector<br>ID | Number of spaces | Number per<br>row | Transverse<br>spacing<br>(in) |             |      |        |    |
|            | Þ    | 1 -                      | 0.00                      | 180.00         | 180.00                  | Composite *     |                  |                   |                               |             |      | -      | -  |
|            |      |                          |                           |                |                         |                 |                  |                   |                               |             |      |        |    |
|            |      |                          |                           |                |                         |                 |                  |                   |                               |             |      |        |    |
|            |      |                          |                           |                |                         |                 |                  |                   |                               |             |      |        |    |
|            |      |                          |                           |                |                         |                 |                  |                   |                               |             |      |        |    |
|            |      |                          |                           |                |                         |                 |                  |                   |                               |             |      |        |    |
|            |      |                          |                           |                |                         |                 |                  |                   |                               |             |      |        |    |
|            |      |                          |                           |                |                         |                 |                  |                   |                               |             |      |        |    |
|            |      |                          |                           |                |                         |                 |                  |                   |                               |             |      |        |    |
|            |      |                          |                           |                |                         |                 |                  |                   |                               |             |      |        |    |
|            |      |                          |                           |                |                         |                 |                  |                   |                               |             |      |        |    |
|            |      |                          |                           |                |                         |                 |                  |                   |                               |             |      |        |    |
|            |      | Shear stud<br>design too |                           | View<br>calcs  |                         |                 |                  |                   |                               | New Duplica | ste  | Delete |    |
|            |      |                          |                           |                |                         |                 |                  |                   |                               | ОК А        | pply | Cance  | el |

Composite regions described in the Shear connectors tab as shown below.

Click **OK** to apply the data and close the window.

#### Haunch Profile

To define the haunch profile, double-click on the **Haunch Profile** node in the **Bridge Workspace** tree. Enter data as shown below.

| A Steel Haunch Profile |                                                                                                    | -     |        | ×  |
|------------------------|----------------------------------------------------------------------------------------------------|-------|--------|----|
| Haunch type:           | Embedded flange                                                                                                    |       |        |    |
|                        | Support<br>number         Start<br>distance<br>(ft)         Length<br>(ft)         End<br>distance<br>(ft)         Z1<br>(in)         Z2<br>(in)         Y1<br>(in)           I         ~         0.00         180.00         8.0000         8.0000         2.0000 |       | 2      | h. |
|                        | New Duplica                                                                                                    | ate [ | Delete | -  |
|                        | ОК Арр                                                                                                    | ly    | Cancel |    |

Click **OK** to apply the data and close the window.

### Lateral Support

Open the **Lateral Support** window by double clicking on the **Lateral Support** node in the **Bridge Workspace** tree. Regions where the slab provides lateral support for the top flange are defined as shown below.

| Ģ | Late | eral Suppor | t                 |                    |                 |   |   |
|---|------|-------------|-------------------|--------------------|-----------------|---|---|
|   |      |             | Z                 |                    | Z               |   |   |
|   |      |             |                   |                    |                 |   | ] |
|   | 1    | Start Dista | nce 🛓             | Length             |                 |   | ] |
| ſ | Rar  | nges Loo    | ations F          | -<br>lange lateral | bending         |   |   |
|   |      | p flange    |                   | in ge intern       | sensing         |   |   |
|   |      | p nange     |                   |                    | 1               | 1 |   |
|   |      | Support     | Start<br>distance | Length             | End<br>distance |   |   |
|   |      | number      | (ft)              | (ft)               | (ft)            |   |   |
|   | ►    | 1 *         | 0.00              | 180.00             | 180.00          |   |   |
|   |      |             |                   |                    |                 |   |   |
|   |      |             |                   |                    |                 |   |   |
|   |      |             |                   |                    |                 |   |   |

Click **OK** to apply the data and close the window.

#### Stiffener Ranges

Double click on the **Stiffener Ranges** node in the **Bridge Workspace** to open the **Stiffener Ranges** window. Click the **Apply at diaphragms...** button to open the **Diaphragm Connection Plates** window.

|                                                                                                    | Apply at Stiffeners between                                                                                                    | Image: staffener ranges     Longitudinal stiffener ranges       Name     Support distance (ft)       Name     Support distance (ft)       Spaces     Spaces       (ft)     Spaces       (ft)     Spaces                                                                                                    |   |
|----------------------------------------------------------------------------------------------------|----------------------------------------------------------------------------------------------------|----------------------------------------------------------------------------------------------------|---|
| Apply at     Stiffeners between                                                                                                    | Apply at Stiffeners between                                                                                                    | Name     Support<br>number     Start<br>distance<br>(ft)     Number of<br>spaces     Spacing<br>(in)     Length<br>(ft)     End<br>distance<br>(ft)       Name     Support     Start<br>(ft)     Number of<br>spaces     Spacing<br>(in)     Length<br>(ft)     End<br>distance<br>(ft)                                                                                                    |   |
| Name         Support<br>number         Start<br>distance<br>(ft)         Number of<br>spaces         Spacing<br>(in)         Length<br>(ft)         End<br>distance<br>(ft)           Apply at         Stiffeners between         Stiffeners between         Number of<br>spaces         Stiffeners between         Number of<br>spaces         Stiffeners between | Name         Support<br>number         Start<br>distance<br>(ft)         Number of<br>spaces         Spacing<br>(in)         Length<br>(ft)         End<br>distance<br>(ft)           Apply at         Stiffeners between         Number of<br>spaces         Spacing<br>spaces         Length<br>(in)         End<br>distance<br>(ft) | Name         Support<br>number         Start<br>distance<br>(ft)         Number of<br>spaces         Spacing<br>(in)         Length<br>(ft)         End<br>distance<br>(ft)           Apply at         Stiffeners between         Stiffeners between         Stiffeners between         Stiffeners between         Stiffeners between                                                                                                    |   |
| Name         Support<br>number         distance<br>(ft)         Length<br>spaces         distance<br>(ft)           Apply at         Stiffeners between         Number of Spacing<br>(ft)         Spaces         Number of Spacing<br>(ft)         Spaces                                                                                                    | Name         Support<br>number         Kittigeners         Number of<br>(ft)         Spaces         Length<br>(ft)         distance<br>(ft)           Apply at         Stiffeners between         Name         Name         Name         Name         Name                                                                             | Name         Support<br>number         distance<br>(ft)         Number of<br>spaces         Spacing<br>(in)         Length<br>(ft)         distance<br>(ft)           Apply at         Stiffeners between         Stiffeners between         Non-         Stiffeners between         Non- |   |
| Name         Support<br>number         distance<br>(ft)         Length<br>spaces         distance<br>(ft)           Apply at         Stiffeners between         Number of Spacing<br>(ft)         Spaces         Number of Spacing<br>(ft)         Spaces                                                                                                    | Name         Support<br>number         Kittigeners         Number of<br>(ft)         Spaces         Length<br>(ft)         distance<br>(ft)           Apply at         Stiffeners between         Name         Name         Name         Name         Name                                                                             | Name         Support<br>number         distance<br>(ft)         Number of<br>spaces         Spacing<br>(in)         Length<br>(ft)         distance<br>(ft)           Apply at         Stiffeners between         Stiffeners between         Non-         Stiffeners between         Non- |   |
| Apply at Stiffeners between                                                                                                    | Apply at Stiffeners between                                                                                                    | Apply at Stiffeners between                                                                                                    |   |
| Apply at Stiffeners between Delete                                                                                                    | Apply at Stiffeners between New Overlands                                                                                                    | Apply at Stiffeners between Duplicate De                                                                                                    |   |
| Apply at Stiffeners between Delete                                                                                                    | Apply at Stiffeners between New Overlands                                                                                                    | Apply at Stiffeners between Duplicate De                                                                                                    | - |
| Apply at Stiffeners between Delete                                                                                                    | Apply at Stiffeners between New Overlands                                                                                                    | Apply at Stiffeners between Duplicate De                                                                                                    |   |
| Apply at Stiffeners between Delete                                                                                                    | Apply at Stiffeners between New Overlands                                                                                                    | Apply at Stiffeners between Deplicate De                                                                                                    |   |
| Apply at Stiffeners between Delete                                                                                                    | Apply at Stiffeners between New Overlands                                                                                                    | Apply at Stiffeners between Duplicate De                                                                                                    |   |
| Apply at Stiffeners between                                                                                                    | Apply at Stiffeners between                                                                                                    | Apply at Stiffeners between Depicate De                                                                                                    |   |
| Apply at Stiffeners between Delete                                                                                                    | Apply at Stiffeners between                                                                                                    | Apply at Stiffeners between Duplicate De                                                                                                    |   |
| ply at Stiffeners between                                                                                                    | ply at Stiffeners between                                                                                                    | ply at Stiffeners between Duplicate De                                                                                                    |   |
| Apply at Stiffeners between Delete                                                                                                    | Apply at Stiffeners between                                                                                                    | Apply at Stiffeners between Duplicate De                                                                                                    |   |
| pply at Stiffeners between Delete                                                                                                    | pply at Stiffeners between Deplicate Deplicate                                                                                                    | pply at Stiffeners between Duplicate De                                                                                                    |   |
| Apply at Stiffeners between Delete                                                                                                    | Apply at Stiffeners between                                                                                                    | Apply at Stiffeners between Deplicate De                                                                                                    |   |
| Apply at Stiffeners between Delete                                                                                                    | Apply at Stiffeners between                                                                                                    | Apply at Stiffeners between Duplicate De                                                                                                    |   |
| Apply at Stiffeners between Delete                                                                                                    | Apply at Stiffeners between                                                                                                    | Apply at Stiffeners between Duplicate De                                                                                                    |   |
| Apply at Stiffeners between                                                                                                    | Apply at Stiffeners between                                                                                                    | Apply at Stiffeners between Duplicate De                                                                                                    |   |
| Apply at Stiffeners between                                                                                                    | Apply at Stiffeners between New Distriction                                                                                                    | Apply at Stiffeners between Duplicate De                                                                                                    |   |
| Apply at Stiffeners between Delete                                                                                                    | Apply at Stiffeners between New Overlands                                                                                                    | Apply at Stiffeners between Duplicate De                                                                                                    |   |
| Apply at Stiffeners between Delete                                                                                                    | Apply at Stiffeners between New Overlands                                                                                                    | Apply at Stiffeners between Deplicate De                                                                                                    |   |
| Apply at Stiffeners between Delete                                                                                                    | Apply at Stiffeners between New Overlands                                                                                                    | Apply at Stiffeners between Duplicate De                                                                                                    |   |
| Apply at Stiffeners between Delete                                                                                                    | Apply at Stiffeners between New Overlands                                                                                                    | Apply at Stiffeners between Duplicate De                                                                                                    |   |
| Apply at Stiffeners between Delete                                                                                                    | Apply at Stiffeners between New Overlands                                                                                                    | Apply at Stiffeners between Deplicate De                                                                                                    |   |
| Apply at Stiffeners between Delete                                                                                                    | Apply at Stiffeners between New Overlands                                                                                                    | Apply at Stiffeners between Deplicate De                                                                                                    |   |
| Apply at Stiffeners between Delete                                                                                                    | Apply at Stiffeners between New Overlands                                                                                                    | Apply at Stiffeners between Deplicate De                                                                                                    |   |
| Apply at Stiffeners between Delete                                                                                                    | Apply at Stiffeners between New Overlands                                                                                                    | Apply at Stiffeners between Deplicate De                                                                                                    |   |
| Apply at Stiffeners between Delete                                                                                                    | Apply at Stiffeners between New Overlands                                                                                                    | Apply at Stiffeners between Deplicate De                                                                                                    |   |
| Apply at Stiffeners between Delete                                                                                                    | Apply at Stiffeners between New Overlands                                                                                                    | Apply at Stiffeners between Deplicate De                                                                                                    |   |
| Apply at Stiffeners between Delete                                                                                                    | Apply at Stiffeners between New Overlands                                                                                                    | Apply at Stiffeners between Deplicate De                                                                                                    |   |
| Apply at Stiffeners between Delete                                                                                                    | Apply at Stiffeners between New Overlands                                                                                                    | Apply at Stiffeners between Deplicate De                                                                                                    |   |
| Apply at Stiffeners between Delete                                                                                                    | Apply at Stiffeners between New Overlands                                                                                                    | Apply at Stiffeners between Deplicate De                                                                                                    |   |
| Apply at Stiffeners between Delete                                                                                                    | Apply at Stiffeners between New Overlands                                                                                                    | Apply at Stiffeners between Deplicate De                                                                                                    |   |
| Apply at Stiffeners between Delete                                                                                                    | Apply at Stiffeners between New Overlands                                                                                                    | Apply at Stiffeners between Deplicate De                                                                                                    |   |
| Apply at Stiffeners between Delete                                                                                                    | Apply at Stiffeners between New Overlands                                                                                                    | Apply at Stiffeners between Deplicate De                                                                                                    |   |
| Apply at Stiffeners between Delete                                                                                                    | Apply at Stiffeners between New Overlands                                                                                                    | Apply at Stiffeners between Deplicate De                                                                                                    |   |
| Apply at Stiffeners between                                                                                                    | Apply at Stiffeners between New Overlands                                                                                                    | Apply at Stiffeners between Duplicate De                                                                                                    |   |
| Apply at Stiffeners between Delete                                                                                                    | Apply at Stiffeners between New Overlands                                                                                                    | Apply at Stiffeners between Deplicate De                                                                                                    |   |
| Apply at Stiffeners between                                                                                                    | Apply at Stiffeners between New Overlands                                                                                                    | Apply at Stiffeners between Deplicate De                                                                                                    |   |
| Apply at Stiffeners between                                                                                                    | Apply at Stiffeners between New Overlands                                                                                                    | Apply at Stiffeners between Duplicate De                                                                                                    |   |
| Apply at Stiffeners between                                                                                                    | Apply at Stiffeners between New Overlands                                                                                                    | Apply at Stiffeners between Deplicate De                                                                                                    |   |
| Apply at Stiffeners between                                                                                                    | Apply at Stiffeners between New Overlands                                                                                                    | Apply at Stiffeners between Duplicate De                                                                                                    |   |
| Apply at diaphragms Stiffeners between diaphragms New Duplicate Delete                                                                                                    | Apply at Stiffeners between diaphragms New Duplicate Delete                                                                                                    | Apply at Stiffeners between Duplicate De                                                                                                    |   |
| Apply at Stiffeners between diaphragms New Duplicate Delete                                                                                                    | Apply at Stiffeners between Duplicate Delete                                                                                                    | Apply at Stiffeners between Duplicate De                                                                                                    |   |
| New Duplicate Delete                                                                                                    | iaphragms diaphragms Duplicate Delete                                                                                                    | New Duplicate De                                                                                                    | v |
| diaphragms                                                                                                    | Tiaphragms                                                                                                    |                                                                                                    |   |
|                                                                                                    |                                                                                                    | diaphragms                                                                                                    |   |
|                                                                                                    |                                                                                                    |                                                                                                    |   |
|                                                                                                    |                                                                                                    |                                                                                                    |   |
|                                                                                                    |                                                                                                    |                                                                                                    |   |
|                                                                                                    |                                                                                                    | OK Apply                                                                                                    |   |

Select the 2 Sided Conn PL as the Transverse Stiffener to be applied at the interior diaphragms and click OK.

| A Diaphragm Connecti     | ion Plates                                    | × |
|--------------------------|-----------------------------------------------|---|
| Apply the following stif | fener definitions to the diaphragm locations: |   |
| End diaphragms and       | diaphragms at piers                           |   |
| Bearing stiffener:       | Bearing Stiffener                             |   |
| Interior diaphragms      |                                               |   |
| Transverse stiffener:    | 2 Sided Dia Conn PL                           |   |
|                          |                                               |   |
|                          |                                               |   |
|                          | OK Cancel Help                                |   |
|                          |                                               |   |

The **Stiffener Ranges** window will be updated as shown below.

| Stiff    | ener Ra           | nges    |        |      |                 |        |               |                           |                  |                 |                |                         |     |     | -      | _ |        |    |
|----------|-------------------|---------|--------|------|-----------------|--------|---------------|---------------------------|------------------|-----------------|----------------|-------------------------|-----|-----|--------|---|--------|----|
| <b>I</b> | Start Di          | stance  | 3 ▶    | ■Sp  | acing           |        |               |                           |                  |                 |                |                         |     |     |        |   |        |    |
| Tran     | sverse s          | stiffer | er rar | nges | L               | ongiti | udinal        | stiffener ran             | ges              |                 |                |                         |     |     |        |   |        |    |
|          |                   | N       | lame   |      |                 |        | pport<br>mber | Start<br>distance<br>(ft) | Number of spaces | Spacing<br>(in) | Length<br>(ft) | End<br>distance<br>(ft) |     |     |        |   |        |    |
|          | 2 Sideo           | d Dia   | Conn   | PL   | -               | 1      | -             | 37.00                     | 1                | 0.0000          | 0.00           | 37.00                   |     |     |        |   |        | -  |
|          | 2 Sideo           | d Dia   | Conn   | PL   | -               | 1      | -             | 74.00                     | 1                | 0.0000          | 0.00           | 74.00                   |     |     |        |   |        |    |
|          | 2 Sideo           | l Dia   | Conn   | PL   | Ŧ               | 2      | *             | 16.00                     | 1                | 0.0000          | 0.00           | 16.00                   |     |     |        |   |        |    |
| Þ        | 2 Sideo           | l Dia   | Conn   | PL   | -               | 2      | -             | 53.00                     | 1                | 0.0000          | 0.00           | 53.00                   |     |     |        |   |        |    |
|          |                   |         |        |      |                 |        |               |                           |                  |                 |                |                         |     |     |        |   |        | ~  |
|          | Apply a<br>phragn |         |        |      | ers be<br>hragn |        | ו             |                           |                  |                 |                |                         | New | Dup | licate |   | Delete |    |
|          |                   |         |        |      |                 |        |               |                           |                  |                 |                | [                       | OK  |     | Apply  |   | Canc   | -1 |

This example does not have any intermediate transverse stiffeners. Click **OK** to apply the data and close the window.

### Bearing Stiffener Locations

Bearing stiffener definitions were assigned to locations when the **Apply at diaphragms...** option was used on the **Stiffener Ranges** window. The **Bearing Stiffener Location – Support 1** window is opened by expanding the **Bearing Stiffener Locations** node in the **Bridge Workspace** tree and double clicking on the **Support 1** node. The assignment for support 1 is shown below. No changes are required to this window.

| A Bearing Stiffener Location - Support 1                    | -     |       | ×  |
|-------------------------------------------------------------|-------|-------|----|
| Pairs of bearing stiffeners at this support: 1 X: 6.0000 in |       |       |    |
| Stiffener Name Offset (in)                                  |       |       |    |
| 1 Bearing Stiffener      0.0000                             |       |       | -  |
|                                                             |       |       | •  |
| ОК                                                          | Apply | Cance | :I |

#### Live Load Distribution

Open the **Live Load Distribution** window from the **Bridge Workspace** tree. Click the **Compute from typical section...** button to compute the standard live load distribution factors.

| tan | dard LRFD                    |                        |                             |                     |              |             |              |     |  |   |
|-----|------------------------------|------------------------|-----------------------------|---------------------|--------------|-------------|--------------|-----|--|---|
| D   | Distribution fact            | or input method        |                             |                     |              |             |              |     |  |   |
| (   | O Use simplif                | ied method             | Use advanced me             | thod Use            | advanced me  | thod with 1 | 994 guide sp | ecs |  |   |
| ~   | Allow distribut              | ion factors to be used | to compute effe             | cts of permit loads | with routine | traffic     |              |     |  |   |
|     | Lanes                        |                        | Distribution fa<br>(wheels) |                     |              |             |              |     |  |   |
|     | loaded                       | Shear                  | Shear at supports           | Moment              | Deflection   |             |              |     |  |   |
| >   | 1 Lane                       | 1.428571               | 1.4                         | 1.428571            | 0.5          |             |              |     |  | - |
|     | Multi-lane                   | 1.818182               | 2                           | 1.818182            | 1            |             |              |     |  |   |
|     |                              |                        |                             |                     |              |             |              |     |  |   |
|     |                              |                        |                             |                     |              |             |              |     |  |   |
|     | ompute from<br>pical section | View calcs             |                             |                     |              |             |              |     |  |   |

LRFD distribution factors are computed by the BrDR engine using the girder system structure definition.

#### Interior (LFR wheels)

| Lanes Loaded | Shear | Shear at Support | Moment | Deflection |
|--------------|-------|------------------|--------|------------|
| 1 lane       | 1.43  | 1.4              | 1.43   | 0.5        |
| Multi-lane   | 1.81  | 2.0              | 1.81   | 1.0        |

Interior (LRFD lanes)

| Lanes Loaded | Shear | Shear at Support | Pos. Moment | Neg. Moment | Deflection |
|--------------|-------|------------------|-------------|-------------|------------|
| 1 lane       | 0.76  | 0.76             | 0.484       | 0.503       | 0.3*       |
| Multi-lane   | 0.952 | 0.952            | 0.698       | 0.726       | 0.5        |

\* includes 1.20 multiple presence factor

Live load distribution factor calculation details can be viewed by clicking the View Calcs button.

The description of an interior beam for the structure definition is complete.

#### Schematic – Member alternative

While the member alternative **Plate Girder** for member **G2** is selected in the **Bridge Workspace** tree, open the schematic for the girder profile by selecting the **Schematic** button on the **WORKSPACE** ribbon (or right click and select **Schematic** from the menu).

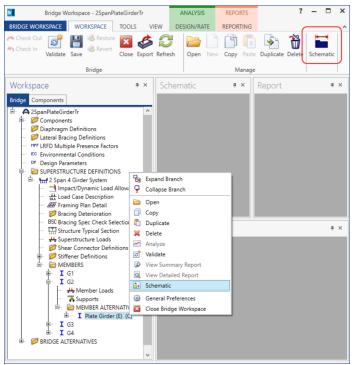

The following schematic will be displayed.

| Schematic                                                                      |                                                                                                    | _ 🗆 ×      |
|--------------------------------------------------------------------------------|----------------------------------------------------------------------------------------------------|------------|
| Girder profile                                                                 |                                                                                                    | <b>▼</b> × |
| i 🖻 ┣ Q, Q, 🕂 🛃 🗟 🖂                                                            | 75%                                                                                                    | ÷          |
| 2SpanPlateGirderTr<br>2SpanPlateGirderTraining - 2 Sp.<br>2/20/2023            | an 4 Girder System - G2                                                                                                    |            |
| Top Flange Transitions                                                         | PL 3/4"x12"x63-0"                                                                                                    | *          |
| Web Transitions                                                                | 7/16"x36"x63-0"                                                                                                    |            |
| Stiffener Spacing                                                              | 37'-0" 37'-0"                                                                                                    | H          |
| Shear Connector Spacing<br>Top Flange Lat. Support<br>Top Flange Deterioration | -                                                                                                    |            |
|                                                                                | x 7/16"x36" Web x                                                                                                    | *          |
| Bottom Flange Deterioration                                                    |                                                                                                    |            |
| Bottom Flange Transitions                                                      | PL 7/8"x16"x63"-0"                                                                                                    | Þ¢         |
| Span Lengths                                                                   | ÷                                                                                                    |            |
| <                                                                              | Notes:<br>* All flane length dimensions are horiz. (length along flange may differ).<br>* Transverse stiffener pairs shown in red.<br>* Single transverse stiffener shown in green.<br>* Baaring stiffeners shown in green.<br>* Dimensioning starts and ends at CL bearings.<br>* X denotes cross frame locations. |            |

## LRFR Analysis

The interior member alternative can now be analyzed. To perform an **LRFR** rating, select the **Analysis Settings** button on the **Analysis** group of the **DESIGN/RATE** ribbon. The window shown below opens.

| Bridge           | Norkspace - 2SpanPlateGirderTr                                     | ANALYSIS    | REPORTS   | ? | - | × |
|------------------|--------------------------------------------------------------------|-------------|-----------|---|---|---|
| BRIDGE WORKSPACE | WORKSPACE TOOLS VIEW                                               | DESIGN/RATE | REPORTING |   |   | ^ |
|                  | ysis Tabular Specification Engine Results Check Detail Outputs Gra | ults Save   |           |   |   |   |
| Analysis         | Results                                                            |             |           |   |   |   |

Click the **Open Template** button and select the **LRFR Design Load Rating** to used in the rating and click **Open**.

| Templates               | Description             | Analysis | Owner | Public / Private |  |
|-------------------------|-------------------------|----------|-------|------------------|--|
| HL 93 Design Review     | HL 93 Design Review     | LRFD     |       | Public           |  |
| HS 20 LFD Rating        | HS 20 LFD Rating        | LFR      |       | Public           |  |
| LRFR Design Load Rating | LRFR Design Load Rating | LRFR     |       | Public           |  |
| LRFR Legal Load Rating  | LRFR Legal Load Rating  | LRFR     |       | Public           |  |
|                         |                         |          |       |                  |  |
|                         |                         |          |       |                  |  |

| Analysis Settings                                                                                                    |                      |                                                                                                    | _        | > |
|----------------------------------------------------------------------------------------------------|----------------------|----------------------------------------------------------------------------------------------------|----------|---|
| Design review   Rating                                                                                                    | Rating method:       | LRFR                                                                                                    | >        |   |
| alysis type: Line Girder                                                                                                    |                      |                                                                                                    |          |   |
| e / Impact loading type: As Requested 🗸 🗸                                                                                                    | Apply preference set | tting: None                                                                                                    | ~        |   |
| /ehicles Output Engine Description                                                                                                    |                      |                                                                                                    |          |   |
| Traffic direction: Both directions                                                                                                    | Refresh              | Temporary vehicles                                                                                                    | Advanced |   |
| Vehicle selection                                                                                                    | Vehicle sur          | nmary                                                                                                    |          |   |
| <ul> <li>➡-Vehicles</li> <li>➡-Standard</li> <li>➡-EV2</li> <li>➡EV3</li> <li>➡15-44</li> <li>➡12-33 (US)</li> <li>➡K 15-44</li> <li>➡K 20 (SI)</li> <li>➡K 20-44</li> <li>➡Lane-Type Legal Load</li> <li>\_LRFD Fatigue Truck (US)</li> <li>➡NRL</li> <li>➡SU6</li> <li>➡SU7</li> <li>➡Type 3-3</li> <li>➡Type 3-3</li> <li>➡Type 3S2</li> <li>➡Agency</li> <li>\_LRFD Fatigue Truck (US)~1</li> <li>➡User defined</li> <li>➡Temporary</li> </ul> | Add to               | FR<br>-Design load rating<br>-Inventory<br>-U-perating<br>-Operating<br>-U-HL-93 (US)<br>-Fatigue<br>-LRFD Fatigue Truck (U<br>-Legal load rating<br>-Routine<br>-Specialized hauling<br>-Permit load rating | JS)      |   |

The Analysis Settings window will be populated as shown below.

Click **OK** to apply the data and close the window.

#### Tabular Results

Next click the Analyze button on the Analysis group of the DESIGN/RATE ribbon to perform the rating.

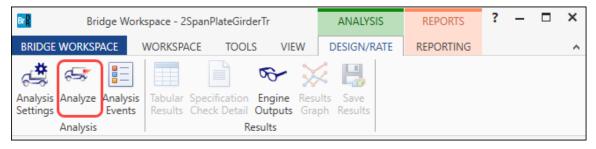

When the rating analysis is finished, results can be reviewed by clicking the **Tabular Results** button on the **Results** group of the ribbon.

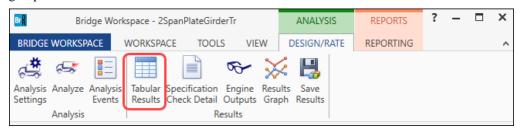

#### The window shown below will open.

|                |           | ults - Plate Girder    |                   |                 |                      |                  |                  |                      |                                 |              | - 🗆          | × |
|----------------|-----------|------------------------|-------------------|-----------------|----------------------|------------------|------------------|----------------------|---------------------------------|--------------|--------------|---|
| Print<br>Print |           |                        |                   |                 |                      |                  |                  |                      |                                 |              |              |   |
| port ty        | /pe:      | ⊢ La                   | ane/Impact loadir | ng type         | Display F            | ormat            |                  |                      |                                 |              |              |   |
| ating R        | Results S | Summary 🖌 🔘            | As requested      | O Detailed      | Single ra            | ting level per n | ow               | ~                    |                                 |              |              |   |
|                |           |                        |                   |                 |                      |                  |                  |                      |                                 |              |              |   |
| Live           | Load      | Live Load<br>Type      | Rating Method     | Rating<br>Level | Load Rating<br>(Ton) | Rating Factor    | Location<br>(ft) | Location<br>Span-(%) | Limit State                     | Impact       | Lane         |   |
| HL-9           | 93 (US)   | Truck + Lane           | LRFR              | Inventory       | 8.56                 | 0.238            | 90.00            | 1 - (100.0)          | STRENGTH-I Steel Flexure Stress | As Requested | As Requested |   |
| HL-9           | 93 (US)   | Truck + Lane           | LRFR              | Operating       | 11.09                | 0.308            | 90.00            | 1 - (100.0)          | STRENGTH-I Steel Flexure Stress | As Requested | As Requested |   |
| HL-9           | 93 (US)   | 90%(Truck Pair + Lane) | LRFR              | Inventory       | 6.14                 | 0.171            | 90.00            | 1 - (100.0)          | STRENGTH-I Steel Flexure Stress | As Requested | As Requested |   |
| HL-9           | 93 (US)   | 90%(Truck Pair + Lane) | LRFR              | Operating       | 7.96                 | 0.221            | 90.00            | 1 - (100.0)          | STRENGTH-I Steel Flexure Stress | As Requested | As Requested |   |
| HL-9           | 93 (US)   | Tandem + Lane          | LRFR              | Inventory       | 10.06                | 0.279            | 90.00            | 1 - (100.0)          | STRENGTH-I Steel Flexure Stress | As Requested | As Requested |   |
| HL-9           | 93 (US)   | Tandem + Lane          | LRFR              | Operating       | 13.04                | 0.362            | 90.00            | 1 - (100.0)          | STRENGTH-I Steel Flexure Stress | As Requested | As Requested |   |

# LRFD Design Review

| An LRFD design review of this girder for <b>HL93</b> loading can be performed by AASHTO LRFD. To perform an |
|----------------------------------------------------------------------------------------------------|
| LRFD design review, enter the Analysis Settings window as shown below.                                      |

| Analysis Settings                                                                                                    |                                           |                                  | _        |       | ×  |
|----------------------------------------------------------------------------------------------------|-------------------------------------------|----------------------------------|----------|-------|----|
| Design review     C Rating                                                                                                    | Design method:                            | LRFD                             | *        |       |    |
| Analysis type: Line Girder 🗸                                                                                                    |                                           |                                  |          |       |    |
| Lane / Impact loading type: As Requested                                                                                                    | Apply preference setting:                 | None                             | ~        |       |    |
| Vehicles Output Engine Description                                                                                                    |                                           |                                  |          |       |    |
| Traffic direction: Both directions                                                                                                    | Refresh                                   | Temporary vehicles               | Advanced | ]     |    |
| Vehicle selection  -VehiclesAlternate Military LoadingEV2EV3HL-93 (SI)HL-93 (US)HS 20 (SI)HS 20 (SI)HS Patigue Truck (SI)LRFD Fatigue Truck (US)LRFD Fatigue Truck (US)~1User definedTemporary | Add to       >>       Remove from       < | cles<br>loads<br>93 (US)<br>oads |          |       |    |
| Reset Clear Open template Save ter                                                                                                    | mplate                                    | ОК                               | Apply    | Cance | el |

Click **OK** to apply the data and close the window.

| Bridge Workspace - 2SpanPlateGirderTr        |                                                                                                    | ANALYSIS    | REPORTS   | ? • | - 🗆 | × |
|----------------------------------------------|----------------------------------------------------------------------------------------------------|-------------|-----------|-----|-----|---|
| BRIDGE WORKSPACE                             | WORKSPACE TOOLS VIEW                                                                                                    | DESIGN/RATE | REPORTING |     |     | ~ |
| 🤹 🖙 📰 📄 🔊 🛠 💥 🗒                              |                                                                                                    |             |           |     |     |   |
| Analysis Analyze Analysis<br>Settings Events | Tabular Specification         Engine         Rest           Results         Check Detail         Outputs         Grading |             |           |     |     |   |
| Analysis Results                             |                                                                                                    |             |           |     |     |   |

Next click the Analyze button on the Analysis group of the DESIGN/RATE ribbon to perform the design review.

#### **Engine Outputs**

AASHTO LRFD analysis will generate a spec check results file. Click the **Engine Outputs** button from the **Results** group of the **DESIGN/RATE** ribbon to open the following window.

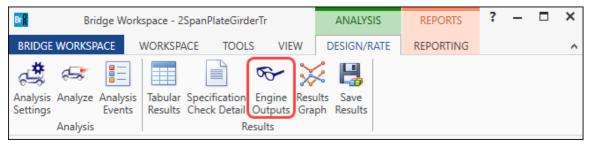

To view the LRFD spec check results (shown below), double click on the **Stage 3 Spec Check Results** under the **AASHTO\_LRFD** branch in this window.

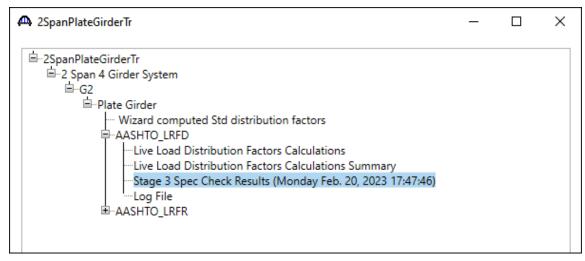